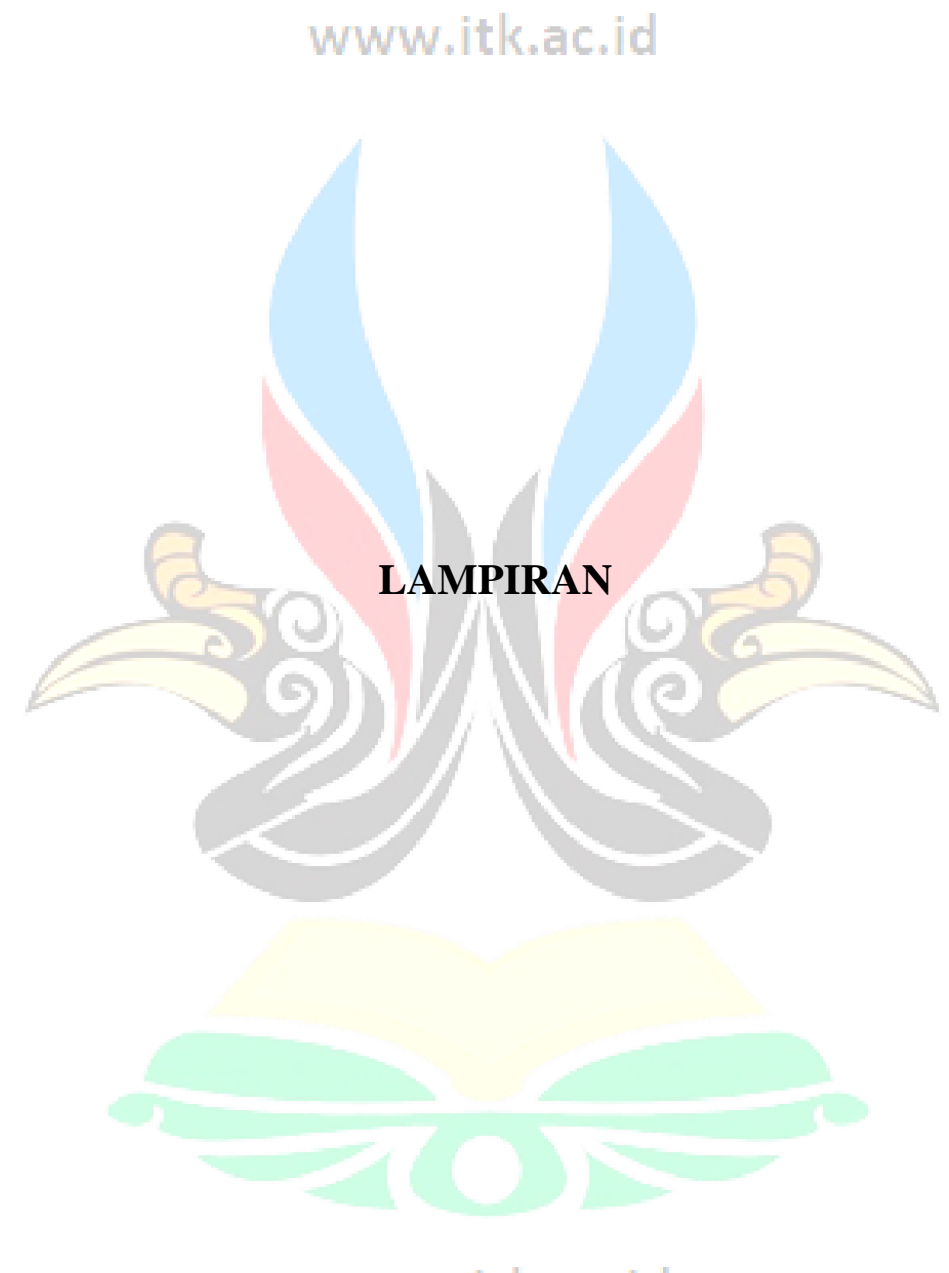

www.itk.ac.id

## www.itk.ac.id

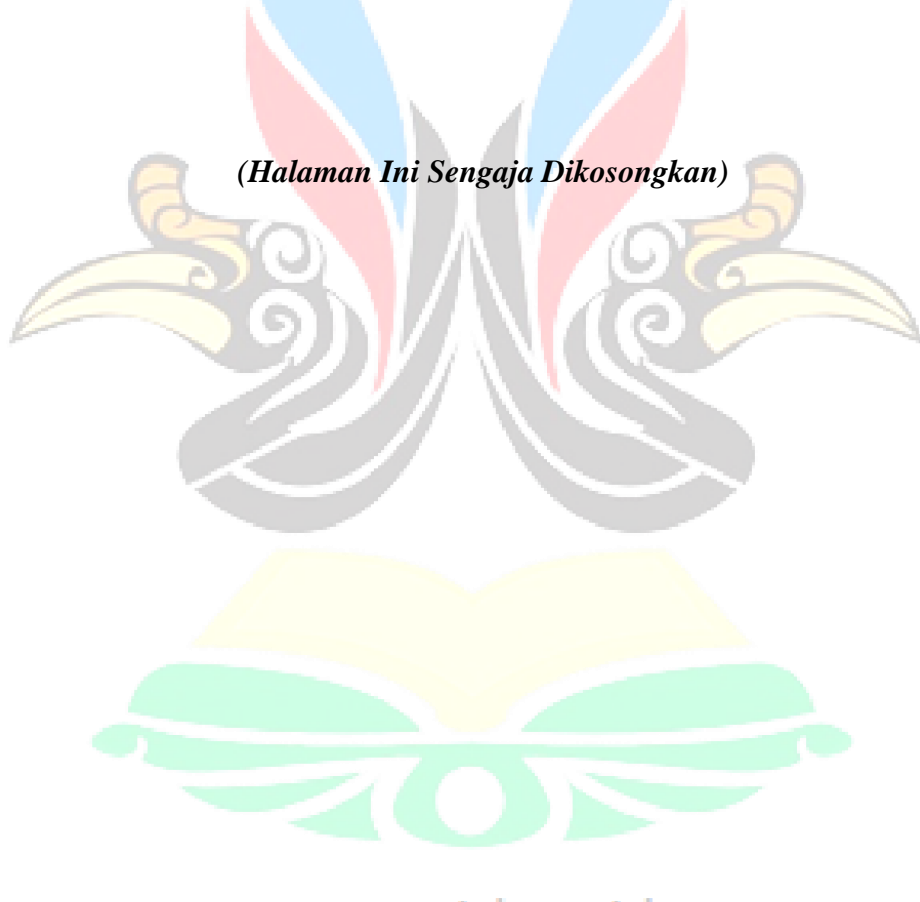

www.itk.ac.id

## **Coding Program Pyhhon**

```
from PyQt5 import QtCore, QtGui, QtWidgets
import math
class Ui_MainWindow(QtWidgets.QScrollArea):
     def setupUi(self, MainWindow):
         MainWindow.setObjectName("MainWindow")
         MainWindow.resize(1270, 900)
         MainWindow.setStyleSheet("\n"
"")
        self.centralwidget = OtWidgets.OWidget(MainWindow)
         self.centralwidget.setObjectName("centralwidget")
        self.gridLayoutWidget =
QtWidgets.QWidget(self.centralwidget)
         self.gridLayoutWidget.setGeometry(QtCore.QRect(30, 20, 
341, 151))
         self.gridLayoutWidget.setObjectName("gridLayoutWidget")
         self.gridLayout = 
QtWidgets.QGridLayout(self.gridLayoutWidget)
         self.gridLayout.setContentsMargins(0, 0, 0, 0)
         self.gridLayout.setObjectName("gridLayout")
        self.label satuan bj =
QtWidgets.QLabel(self.gridLayoutWidget)
        self.label satuan bj.setObjectName("label satuan bj")
         self.gridLayout.addWidget(self.label_satuan_bj, 2, 2, 1, 
1)
        selfuineEdit bj =
QtWidgets.QLineEdit(self.gridLayoutWidget)
        self.lineEdit bj.setObjectName("lineEdit bj")
         self.gridLayout.addWidget(self.lineEdit_bj, 2, 1, 1, 1)
        self.label bj = QtWidgets.QLabel(self.gridLayoutWidget)
        self.label_bj.setObjectName("label_bj")
         self.gridLayout.addWidget(self.label_bj, 2, 0, 1, 1)
        self.label tan = QtWidgets.QLabel(self.gridLayoutWidget)
        self.label_tan.setObjectName("label_tan")
         self.gridLayout.addWidget(self.label_tan, 1, 0, 1, 1)
        self.lineEdit tan =
QtWidgets.QLineEdit(self.gridLayoutWidget)
        self.lineEdit_tan.setObjectName("lineEdit_tan")
         self.gridLayout.addWidget(self.lineEdit_tan, 1, 1, 1, 1)
        self.label satuan tan =
QtWidgets.QLabel(self.gridLayoutWidget)
        self.label satuan tan.setObjectName("label satuan tan")
         self.gridLayout.addWidget(self.label_satuan_tan, 1, 2, 1, 
1)
        self.label h2 = OtWidgets.OLabel(self.gridLayoutWidget)
        self.label h2.setObjectName("label h2")
         self.gridLayout.addWidget(self.label_h2, 0, 0, 1, 1)
        self.lineEdit h2 =
QtWidgets.QLineEdit(self.gridLayoutWidget)
        self.lineEdit h2.setObjectName("lineEdit h2")
         self.gridLayout.addWidget(self.lineEdit_h2, 0, 1, 1, 1)
```

```
self.label satuan h2 =
QtWidgets.QLabel(self.gridLayoutWidget)
        self.label satuan h2.setObjectName("label satuan h2")
         self.gridLayout.addWidget(self.label_satuan_h2, 0, 2, 1, 
1)
        self.btn reset = QtWidgets.QPushButton(self.centralwidget)
         self.btn_reset.setGeometry(QtCore.QRect(80, 180, 101, 41))
        self.btn_reset.clicked.connect(self.reset)
        self.btn_reset.setObjectName("btn_reset")
        self.btn hitung =
QtWidgets.QPushButton(self.centralwidget)
         self.btn_hitung.setGeometry(QtCore.QRect(200, 180, 101, 
41))
        self.btn_hitung.clicked.connect(self.hitung)
        self.btn_hitung.setObjectName("btn_hitung")
         self.verticalLayoutWidget = 
QtWidgets.QWidget(self.centralwidget)
         self.verticalLayoutWidget.setGeometry(QtCore.QRect(390, 
20, 231, 214))
self.verticalLayoutWidget.setObjectName("verticalLayoutWidget")
        self.verticalLayout =
QtWidgets.QVBoxLayout(self.verticalLayoutWidget)
         self.verticalLayout.setContentsMargins(0, 0, 0, 0)
         self.verticalLayout.setObjectName("verticalLayout")
        self.label stabilitas =
QtWidgets.QLabel(self.verticalLayoutWidget)
      font = <math>QtGui.QFont()</math> font.setPointSize(10)
         font.setBold(True)
         font.setWeight(75)
        self.label_stabilitas.setFont(font)
        self.label stabilitas.setAlignment(QtCore.Qt.AlignCenter)
        self.label stabilitas.setObjectName("label stabilitas")
        self.verticalLayout.addWidget(self.label stabilitas)
        self.horizontallyout = QtWidgets .QHBoxLayout()self.horizontalLayout.setObjectName("horizontalLayout")
        selfu.label fgs =QtWidgets.QLabel(self.verticalLayoutWidget)
         sizePolicy = 
QtWidgets.QSizePolicy(QtWidgets.QSizePolicy.Maximum, 
QtWidgets.QSizePolicy.Preferred)
         sizePolicy.setHorizontalStretch(0)
         sizePolicy.setVerticalStretch(0)
sizePolicy.setHeightForWidth(self.label_fgs.sizePolicy().hasHeight
                      www.itk.ac.id
ForWidth())
        self.label_fgs.setSizePolicy(sizePolicy)
        font = OctGui.OFont() font.setPointSize(10)
         self.label_fgs.setFont(font)
        self.label fgs.setObjectName("label fgs")
         self.horizontalLayout.addWidget(self.label_fgs)
```

```
self.label hasil fgs =
QtWidgets.QLabel(self.verticalLayoutWidget)
        font = OctGui.OFont() font.setPointSize(10)
        self.label hasil fgs.setFont(font)
        self.label hasil fgs.setObjectName("label hasil fgs")
        self.horizontalLayout.addWidget(self.label hasil fgs)
         self.verticalLayout.addLayout(self.horizontalLayout)
        self.horizontalLayout 3 = QtWidqets.QHBoxLayout()self.horizontalLayout 3.setObjectName("horizontalLayout 3")
        self.label fq1 =QtWidgets.QLabel(self.verticalLayoutWidget)
        font = OctGui.OFont() font.setPointSize(10)
        self.label fgl.setFont(font)
        self.label_fgl.setObjectName("label_fgl")
        self.horizontalLayout 3.addWidget(self.label fgl)
        self.label hasil fgl =
QtWidgets.QLabel(self.verticalLayoutWidget)
        sizePolicy =QtWidgets.QSizePolicy(QtWidgets.QSizePolicy.MinimumExpanding, 
QtWidgets.QSizePolicy.Preferred)
         sizePolicy.setHorizontalStretch(0)
         sizePolicy.setVerticalStretch(0)
sizePolicy.setHeightForWidth(self.label hasil fgl.sizePolicy().has
HeightForWidth())
        self.label_hasil_fgl.setSizePolicy(sizePolicy)
         font = QtGui.QFont()
         font.setPointSize(10)
        self.label hasil fgl.setFont(font)
        self.label_hasil_fgl.setObjectName("label_hasil_fgl")
        self.horizontalLayout 3.addWidget(self.label hasil fgl)
        self.verticalLayout.addLayout(self.horizontalLayout 3)
        self.horizontalLayout 2 = QtWidgets QHBoxLayout()self.horizontalLayout 2.setObjectName("horizontalLayout 2")
        self.label sf =QtWidgets.QLabel(self.verticalLayoutWidget)
         sizePolicy = 
QtWidgets.QSizePolicy(QtWidgets.QSizePolicy.Preferred, 
QtWidgets.QSizePolicy.Preferred)
         sizePolicy.setHorizontalStretch(0)
         sizePolicy.setVerticalStretch(0)
sizePolicy.setHeightForWidth(self.label_sf.sizePolicy().hasHeightF
orWidth())
        self.label sf.setSizePolicy(sizePolicy)
         self.label_sf.setMaximumSize(QtCore.QSize(16777203, 
16777215))
        font = \mathcal{Q} \text{tGui}. \mathcal{Q} \text{Font}() font.setPointSize(10)
        self.label sf.setFont(font)
```

```
self.label_sf.setAlignment(QtCore.Qt.AlignLeading|QtCore.Qt.AlignL
eft|QtCore.Qt.AlignVCenter)
        self.label sf.setObjectName("label sf")
        self.horizontalLayout 2.addWidget(self.label sf)
        self.label hasil sf =
QtWidgets.QLabel(self.verticalLayoutWidget)
        sizePolicy = WWW.itk.ac.id
QtWidgets.QSizePolicy(QtWidgets.QSizePolicy.MinimumExpanding, 
QtWidgets.QSizePolicy.Preferred)
         sizePolicy.setHorizontalStretch(0)
         sizePolicy.setVerticalStretch(0)
sizePolicy.setHeightForWidth(self.label_hasil_sf.sizePolicy().hasH
eightForWidth())
        self.label hasil sf.setSizePolicy(sizePolicy)
        font = OctGui.OFont() font.setPointSize(10)
        self.label hasil sf.setFont(font)
        self.label hasil sf.setObjectName("label hasil sf")
        self.horizontalLayout 2.addWidget(self.label hasil sf)
        self.verticalLayout.addLayout(self.horizontalLayout 2)
        self.formLayoutWidget =
QtWidgets.QWidget(self.centralwidget)
         self.formLayoutWidget.setGeometry(QtCore.QRect(70, 310, 
141, 121))
         self.formLayoutWidget.setObjectName("formLayoutWidget")
       self.formLayout =
QtWidgets.QFormLayout(self.formLayoutWidget)
self.formLayout.setFieldGrowthPolicy(QtWidgets.QFormLayout.Expandi
ngFieldsGrow)
self.formLayout.setLabelAlignment(QtCore.Qt.AlignLeading|QtCore.Qt
.AlignLeft|QtCore.Qt.AlignVCenter)
self.formLayout.setFormAlignment(QtCore.Qt.AlignLeading|QtCore.Qt.
AlignLeft|QtCore.Qt.AlignTop)
         self.formLayout.setContentsMargins(0, 0, 0, 0)
         self.formLayout.setObjectName("formLayout")
        self.label a = QtWidgets.QLabel(self.formLayoutWidget)
        self.label a.setObjectName("label a")
         self.formLayout.setWidget(0, 
QtWidgets.QFormLayout.LabelRole, self.label_a)
        self.label hasil a =
QtWidgets.QLabel(self.formLayoutWidget)
        self.label hasil a.setObjectName("label hasil a")
         self.formLayout.setWidget(0, 
QtWidgets.QFormLayout.FieldRole, self.label_hasil_a)
         self.label_b = QtWidgets.QLabel(self.formLayoutWidget)
        self.label b.setObjectName("label b")
         self.formLayout.setWidget(1, 
QtWidgets.QFormLayout.LabelRole, self.label_b)
```

```
self.label hasil b =
QtWidgets.QLabel(self.formLayoutWidget)
        self.label hasil b.setObjectName("label hasil b")
         self.formLayout.setWidget(1, 
QtWidgets.QFormLayout.FieldRole, self.label_hasil_b)
        self.label b2 = QtWidgets.QLabel(self.formLayoutWidget)
        self.label_b2.setObjectName("label_b2")
        self.formLayout.setWidget(2,
QtWidgets.QFormLayout.LabelRole, self.label_b2)
        self.label hasil b2 =
QtWidgets.QLabel(self.formLayoutWidget)
        self.label hasil b2.setObjectName("label hasil b2")
         self.formLayout.setWidget(2, 
QtWidgets.QFormLayout.FieldRole, self.label_hasil_b2)
        self.label c = QtWidgets. QLabel(self.formLayoutWidget)
        self.label c.setObjectName("label c")
         self.formLayout.setWidget(3, 
QtWidgets.QFormLayout.LabelRole, self.label_c)
        self.label hasil c =QtWidgets.QLabel(self.formLayoutWidget)
        self.label hasil c.setObjectName("label hasil c")
         self.formLayout.setWidget(3, 
QtWidgets.QFormLayout.FieldRole, self.label_hasil_c)
        self.label d = QtWidgets.QLabel(self.formLayoutWidget)
        self.label_d.setObjectName("label_d")
         self.formLayout.setWidget(4, 
QtWidgets.QFormLayout.LabelRole, self.label_d)
       self.label hasil d =
QtWidgets.QLabel(self.formLayoutWidget)
        self.label_hasil_d.setObjectName("label_hasil_d")
         self.formLayout.setWidget(4, 
QtWidgets.QFormLayout.FieldRole, self.label_hasil_d)
        self.label h1 = QtWidgets.QLabel(self.formLayoutWidget)
        self.label_h1.setObjectName("label_h1")
         self.formLayout.setWidget(5, 
QtWidgets.QFormLayout.LabelRole, self.label_h1)
        self.label hasil h1 =QtWidgets.QLabel(self.formLayoutWidget)
        self.label hasil h1.setObjectName("label hasil h1")
         self.formLayout.setWidget(5, 
QtWidgets.QFormLayout.FieldRole, self.label_hasil_h1)
        self.label_judul_hasil =
QtWidgets.QLabel(self.centralwidget)
         self.label_judul_hasil.setGeometry(QtCore.QRect(110, 280, 
71, 21))
        font = <math>QtGui.QFont()</math>font.setPointSize(14)V.itk.ac.id
        self.label_judul_hasil.setFont(font)
        self.label_judul_hasil.setAlignment(QtCore.Qt.AlignCenter)
       self.label_judul_hasil.setObjectName("label_judul_hasil")
        self.label perhitungan tulangan =
QtWidgets.QLabel(self.centralwidget)
self.label_perhitungan_tulangan.setGeometry(QtCore.QRect(640, 20, 
229, 49))
```

```
font = \mathcal{Q} \text{tGui}. \mathcal{Q} \text{Font}() font.setPointSize(10)
         font.setBold(True)
         font.setWeight(75)
        self.label perhitungan tulangan.setFont(font)
self.label perhitungan tulangan.setAlignment(QtCore.Qt.AlignCenter
)
                      www.itk.ac.id
self.label perhitungan tulangan.setObjectName("label perhitungan t
ulangan")
        self.gridLayoutWindowQtWidgets.QWidget(self.centralwidget)
         self.gridLayoutWidget_2.setGeometry(QtCore.QRect(650, 60, 
231, 31))
self.gridLayoutWidget 2.setObjectName("gridLayoutWidget 2")
        self<sub>gridLayout</sub> <math>2 =QtWidgets.QGridLayout(self.gridLayoutWidget_2)
         self.gridLayout_2.setContentsMargins(0, 0, 0, 0)
        self.gridLayout 2.setObjectName("gridLayout 2")
        self.label diameter =
QtWidgets.QLabel(self.gridLayoutWidget_2)
        self.label diameter.setObjectName("label diameter")
         self.gridLayout_2.addWidget(self.label_diameter, 0, 0, 1, 
1)
        self.label satuan diameter =
QtWidgets.QLabel(self.gridLayoutWidget_2)
self.label satuan diameter.setObjectName("label satuan diameter")
         self.gridLayout_2.addWidget(self.label_satuan_diameter, 0, 
2, 1, 1)
        self.lineEdit diameter =
QtWidgets.QLineEdit(self.gridLayoutWidget_2)
        self.lineEdit_diameter.setObjectName("lineEdit_diameter")
         self.gridLayout_2.addWidget(self.lineEdit_diameter, 0, 1, 
1, 1)
        self.btn hitung tulangan =
QtWidgets.QPushButton(self.centralwidget)
        self.btn_hitung_tulangan.setGeometry(OtCore.ORect(650,
100, 231, 31))
        self.btn_hitung_tulangan.setEnabled(False)
self.btn hitung tulangan.clicked.connect(self.hitungTulangan)
self.btn_hitung_tulangan.setObjectName("btn_hitung_tulangan")
        self.label_judul_tulangan_dinding =
QtWidgets.QLabel(self.centralwidget)
self.label_judul_tulangan_dinding.setGeometry(QtCore.QRect(680, 
240, 191, 31))
        font = \mathcal{Q} \text{tGui}. \mathcal{Q} \text{Font}() font.setPointSize(10)
         font.setBold(True)
```

```
 font.setWeight(75)
        self.label_judul_tulangan_dinding.setFont(font)
self.label_judul_tulangan_dinding.setAlignment(QtCore.Qt.AlignLead
ing|QtCore.Qt.AlignLeft|QtCore.Qt.AlignVCenter)
self.label_judul_tulangan_dinding.setObjectName("label_judul_tulan
gan_dinding")
         self.label_tulangan_kaki = 
QtWidgets.QLabel(self.centralwidget)
        self.label_tulangan_kaki.setGeometry(QtCore.QRect(680,
340, 191, 31))
       font = OctGui.OPont() font.setPointSize(10)
         font.setBold(True)
         font.setWeight(75)
        self.label_tulangan_kaki.setFont(font)
self.label_tulangan_kaki.setAlignment(QtCore.Qt.AlignLeading|QtCor
e.Qt.AlignLeft|QtCore.Qt.AlignVCenter)
self.label tulangan kaki.setObjectName("label tulangan kaki")
        self.label judul tulangan susut =
QtWidgets.QLabel(self.centralwidget)
self.label_judul_tulangan_susut.setGeometry(QtCore.QRect(680, 440, 
191, 31))
       font = <math>QtGui.QFont()</math> font.setPointSize(10)
         font.setBold(True)
         font.setWeight(75)
        self.label_judul_tulangan_susut.setFont(font)
self.label_judul_tulangan_susut.setAlignment(QtCore.Qt.AlignLeadin
g|QtCore.Qt.AlignLeft|QtCore.Qt.AlignVCenter)
self.label judul tulangan susut.setObjectName("label judul tulanga
n susut")
        self.label hasil n dinding =
QtWidgets.QLabel(self.centralwidget)
         self.label_hasil_n_dinding.setGeometry(QtCore.QRect(750, 
270, 60, 13))
self.label hasil n dinding.setObjectName("label hasil n dinding")
        self.label n dinding =
QtWidgets.QLabel(self.centralwidget)
        self.label_n_dinding.setGeometry(QtCore.QRect(730, 270, 
23, 13))
        self.label n dinding.setObjectName("label n dinding")
        self.label hasil d dinding =QtWidgets.QLabel(self.centralwidget)
         self.label_hasil_d_dinding.setGeometry(QtCore.QRect(750, 
290, 60, 13))
self.label hasil d dinding.setObjectName("label hasil d dinding")
```

```
self.label d dinding =
QtWidgets.QLabel(self.centralwidget)
         self.label_d_dinding.setGeometry(QtCore.QRect(730, 290, 
23, 13))
        self.label_d_dinding.setObjectName("label_d_dinding")
        self.label hasil s dinding =
QtWidgets.QLabel(self.centralwidget)
         self.label_hasil_s_dinding.setGeometry(QtCore.QRect(750, 
310, 60, 13))
self.label hasil s dinding.setObjectName("label hasil s dinding")
        self.label s dinding =
QtWidgets.QLabel(self.centralwidget)
         self.label_s_dinding.setGeometry(QtCore.QRect(730, 310, 
23, 13))
        self.label s dinding.setObjectName("label s dinding")
        self.label hasil n kaki =
QtWidgets.QLabel(self.centralwidget)
         self.label_hasil_n_kaki.setGeometry(QtCore.QRect(750, 370, 
60, 13))
self.label hasil n kaki.setObjectName("label hasil n kaki")
        self.label hasil d kaki =
QtWidgets.QLabel(self.centralwidget)
         self.label_hasil_d_kaki.setGeometry(QtCore.QRect(750, 390, 
60, 13))
self.label hasil d kaki.setObjectName("label hasil d kaki")
        self.label_n_kaki = QtWidgets.QLabel(self.centralwidget)
         self.label_n_kaki.setGeometry(QtCore.QRect(730, 370, 23, 
13))
        self.label_n_kaki.setObjectName("label_n_kaki")
        self.label s kaki = QtWidgets.QLabel(self.centralwidget)
         self.label_s_kaki.setGeometry(QtCore.QRect(730, 410, 23, 
13))
        self.label s kaki.setObjectName("label s kaki")
        self.label d kaki = QtWidgets.QLabel(self.centralwidget)
         self.label_d_kaki.setGeometry(QtCore.QRect(730, 390, 23, 
13))
        self.label_d_kaki.setObjectName("label_d_kaki")
        self.label hasil s kaki =
QtWidgets.QLabel(self.centralwidget)
         self.label_hasil_s_kaki.setGeometry(QtCore.QRect(750, 410, 
60, 13))
self.label_hasil_s_kaki.setObjectName("label hasil s kaki")
        self.label s susut = QtWidgets.QLabel(self.centralwidget)
         self.label_s_susut.setGeometry(QtCore.QRect(730, 510, 33, 
13))
        self.label s susut.setObjectName("label s susut")
        self.label d susut = QtWidgets.QLabel(self.centralwidget)
         self.label_d_susut.setGeometry(QtCore.QRect(730, 490, 33, 
13))
        self.label d susut.setObjectName("label d susut")
```

```
self.label hasil d susut =
QtWidgets.QLabel(self.centralwidget)
        self.label hasil d susut.setGeometry(QtCore.QRect(750,
490, 60, 13))
self.label hasil d susut.setObjectName("label hasil d susut")
        self.label hasil s susut =
QtWidgets.QLabel(self.centralwidget) | |
         self.label_hasil_s_susut.setGeometry(QtCore.QRect(750, 
510, 60, 13))
self.label hasil s susut.setObjectName("label hasil s susut")
        self.label hasil n susut =
QtWidgets.QLabel(self.centralwidget)
         self.label_hasil_n_susut.setGeometry(QtCore.QRect(750, 
470, 60, 13))
self.label hasil n susut.setObjectName("label hasil n susut")
        self.label n susut = QtWidgets.QLabel(self.centralwidget)
         self.label_n_susut.setGeometry(QtCore.QRect(730, 470, 23, 
13))
        self.label_n_susut.setObjectName("label_n_susut")
        self.label judul harga =
QtWidgets.QLabel(self.centralwidget)
         self.label_judul_harga.setGeometry(QtCore.QRect(400, 250, 
71, 21))
        font = \text{QtGui.QFont()} font.setPointSize(14)
        self.label_judul_harga.setFont(font)
        self.label_judul_harga.setAlignment(QtCore.Qt.AlignCenter)
        self.label_judul_harga.setObjectName("label_judul_harga")
        self.label_judul_beton =
QtWidgets.QLabel(self.centralwidget)
         self.label_judul_beton.setGeometry(QtCore.QRect(310, 280, 
101, 21))
        font = <math>QtGui.QFont()</math> font.setPointSize(10)
        self.label_judul_beton.setFont(font)
self.label_judul_beton.setAlignment(OtCore.Ot.AlignLeading|OtCore.
Qt.AlignLeft|QtCore.Qt.AlignVCenter)
        self.label_judul_beton.setObjectName("label_judul_beton")
        self.label_judul_dinding =
QtWidgets.QLabel(self.centralwidget)
        self.label_judul_dinding.setGeometry(QtCore.QRect(310,
310, 171, 21))
        font = QtGui.QFont()W.itk.ac.id
         font.setPointSize(10)
        self.label_judul_dinding.setFont(font)
self.label_judul_dinding.setAlignment(QtCore.Qt.AlignLeading|QtCor
e.Qt.AlignLeft|QtCore.Qt.AlignVCenter)
```

```
self.label_judul_dinding.setObjectName("label_judul_dinding")
```

```
self.label judul kaki =
QtWidgets.QLabel(self.centralwidget)
         self.label_judul_kaki.setGeometry(QtCore.QRect(310, 340, 
171, 21))
        font = OctGui.OFont() font.setPointSize(10)
        self.label_judul_kaki.setFont(font)
                      www.itk.ac.id
self.label_judul_kaki.setAlignment(QtCore.Qt.AlignLeading|QtCore.Q
t.AlignLeft|QtCore.Qt.AlignVCenter)
        self.label_judul_kaki.setObjectName("label_judul_kaki")
        selfrlabel judul susut =
QtWidgets.QLabel(self.centralwidget)
         self.label_judul_susut.setGeometry(QtCore.QRect(310, 370, 
171, 21))
        font = \text{QtGui.QFont()} font.setPointSize(10)
        self.label_judul_susut.setFont(font)
self.label_judul_susut.setAlignment(QtCore.Qt.AlignLeading|QtCore.
Qt.AlignLeft|QtCore.Qt.AlignVCenter)
        self.label judul susut.setObjectName("label judul susut")
        self.label bekisting dinding =
QtWidgets.QLabel(self.centralwidget)
        self.label_bekisting_dinding.setGeometry(QtCore.QRect(310,
400, 171, 21))
         font = QtGui.QFont()
         font.setPointSize(10)
        self.label_bekisting_dinding.setFont(font)
self.label bekisting dinding.setAlignment(OtCore.Ot.AlignLeading|O
tCore.Qt.AlignLeft|QtCore.Qt.AlignVCenter)
self.label bekisting dinding.setObjectName("label bekisting dindin
g")
        self.label bekisting kaki =
QtWidgets.QLabel(self.centralwidget)
         self.label_bekisting_kaki.setGeometry(QtCore.QRect(310, 
430, 171, 21))
        font = <math>QtGui.QFont()</math>) font.setPointSize(10)
        self.label bekisting kaki.setFont(font)
self.label bekisting kaki.setAlignment(QtCore.Qt.AlignLeading|QtCo
re.Qt.AlignLeft|QtCore.Qt.AlignVCenter)
self.label bekisting kaki.setObjectName("label bekisting kaki")
        self.label harga beton =
QtWidgets.QLabel(self.centralwidget)
         self.label_harga_beton.setGeometry(QtCore.QRect(490, 280, 
101, 21))
        font = \mathcal{Q} tGui \cdot \mathcal{Q} Font() font.setPointSize(10)
        self.label harga beton.setFont(font)
```

```
self.label harga beton.setAlignment(QtCore.Qt.AlignLeading|QtCore.
Qt.AlignLeft|QtCore.Qt.AlignVCenter)
        self.label harga beton.setObjectName("label harga beton")
        self.label harga tulangan dinding =
QtWidgets.QLabel(self.centralwidget)
self.label_harga_tulangan_dinding.setGeometry(QtCore.QRect(490, 
310, 101, 21))
        font = \mathcal{Q} \text{tGui}. \mathcal{Q} \text{Font}() font.setPointSize(10)
        self.label harga tulangan dinding.setFont(font)
self.label harga tulangan dinding.setAlignment(OtCore.Ot.AlignLead
ing|QtCore.Qt.AlignLeft|QtCore.Qt.AlignVCenter)
self.label harga tulangan dinding.setObjectName("label harga tulan
gan_dinding")
        self.label harga tulangan kaki =
QtWidgets.QLabel(self.centralwidget)
self.label_harga_tulangan_kaki.setGeometry(QtCore.QRect(490, 340, 
101, 21))
        font = QtGui.QFont() font.setPointSize(10)
        self.label harga tulangan kaki.setFont (font)
self.label harga tulangan kaki.setAlignment(QtCore.Qt.AlignLeading
|QtCore.Qt.AlignLeft|QtCore.Qt.AlignVCenter)
self.label harga tulangan kaki.setObjectName("label harga tulangan
_kaki")
        self.label harga tulangan susut =
QtWidgets.QLabel(self.centralwidget)
self.label_harga_tulangan_susut.setGeometry(QtCore.QRect(490, 370, 
101, 21))
        font = <math>OctGui.OFont()</math>) font.setPointSize(10)
        self.label harga tulangan susut.setFont(font)
self.label harga tulangan susut.setAlignment(QtCore.Qt.AlignLeadin
g|QtCore.Qt.AlignLeft|QtCore.Qt.AlignVCenter)
self.label harga tulangan susut.setObjectName("label harga tulanga
n susut")
        self.label harga bekisting dinding =
QtWidgets.QLabel(self.centralwidget)
self.label_harga_bekisting_dinding.setGeometry(QtCore.QRect(490, 
400, 101, 21))
        font = \mathcal{Q} \text{tGui}. \mathcal{Q} \text{Font}() font.setPointSize(10)
        self.label harga bekisting dinding.setFont(font)
```

```
self.label harga bekisting dinding.setAlignment(QtCore.Qt.AlignLea
ding|QtCore.Qt.AlignLeft|QtCore.Qt.AlignVCenter)
self.label harga bekisting dinding.setObjectName("label harga beki
sting dinding")
        self.label harga bekisting kaki =
QtWidgets.QLabel(self.centralwidget) [ ]
self.label_harga_bekisting_kaki.setGeometry(QtCore.QRect(490, 430, 
101, 21))
        font = OctGui.OFont() font.setPointSize(10)
        self.label harga bekisting kaki.setFont(font)
self.label harga bekisting kaki.setAlignment(QtCore.Qt.AlignLeadin
g|QtCore.Qt.AlignLeft|QtCore.Qt.AlignVCenter)
self.label harga bekisting kaki.setObjectName("label harga bekisti
ng_kaki")
        self.label satuan harga =
QtWidgets.QLabel(self.centralwidget)
         self.label_satuan_harga.setGeometry(QtCore.QRect(930, 0, 
229, 49))
        font = <code>QtGui.QFont()</code> font.setPointSize(10)
         font.setBold(True)
         font.setWeight(75)
         self.scrollArea = 
QtWidgets.QScrollArea(self.centralwidget)
         self.scrollArea.setGeometry(QtCore.QRect(900, 20, 328, 
471))
         self.scrollArea.setWidgetResizable(True)
         self.scrollArea.setObjectName("scrollArea")
         self.scrollAreaWidgetContents = QtWidgets.QWidget()
         self.scrollAreaWidgetContents.setGeometry(QtCore.QRect(0, 
0, 309, 785))
self.scrollAreaWidgetContents.setObjectName("scrollAreaWidgetConte
nts")
        self. verticalLayout 2 =QtWidgets.QVBoxLayout(self.scrollAreaWidgetContents)
        self.verticalLayout 2.setObjectName("verticalLayout 2")
        self.label satuan harga =
QtWidgets.QLabel(self.scrollAreaWidgetContents)
        font = \mathcal{Q} \text{tGui}. \mathcal{Q} \text{Font}()font.setPointSize(10)V.itk.ac.id
         font.setBold(True)
         font.setWeight(75)
        self.label satuan harga.setFont(font)
```
self.label satuan harga.setAlignment(QtCore.Qt.AlignCenter)

```
self.label satuan harga.setObjectName("label perhitungan tulangan
2")
        self.verticalLayout 2.addWidget(self.label satuan harga)
        self.label judul harga beton =
QtWidgets.QLabel(self.scrollAreaWidgetContents)
        font = <math>QtGui.QFont()</math> font.setPointSize(10)
self.label_judul_harga_beton.setFont(font)
self.label_judul_harga_beton.setAlignment(QtCore.Qt.AlignLeading|Q
tCore.Qt.AlignLeft|QtCore.Qt.AlignVCenter)
self.label_judul_harga_beton.setObjectName("label_judul_harga_beto
n")
self.verticalLayout 2.addWidget(self.label_judul harga_beton)
        self.formLayout 2 = QtWidgets.QFormLayout()self.formLayout 2.setObjectName("formLayout 2")
        self.lineEdit pekerja beton =
QtWidgets.QLineEdit(self.scrollAreaWidgetContents)
self.lineEdit pekerja beton.setObjectName("lineEdit pekerja beton"
)
        self.formLayout 2.setWidget(0,
QtWidgets.QFormLayout.FieldRole, self.lineEdit pekerja beton)
        self.label pekerja beton =
QtWidgets.QLabel(self.scrollAreaWidgetContents)
self.label pekerja beton.setObjectName("label pekerja beton")
        self.formLayout 2.setWidget(0,
QtWidgets.QFormLayout.LabelRole, self.label_pekerja_beton)
        self.label_tukang_batu_beton =
QtWidgets.QLabel(self.scrollAreaWidgetContents)
self.label tukang batu beton.setObjectName("label tukang batu beto
n")
         self.formLayout_2.setWidget(1, 
QtWidgets.QFormLayout.LabelRole, self.label_tukang_batu_beton)
        self.lineEdit tukang batu beton =
QtWidgets.QLineEdit(self.scrollAreaWidgetContents)
self.lineEdit tukang batu beton.setObjectName("lineEdit tukang bat
u_beton")
        self.formLayout 2.setWidget(1,
QtWidgets.QFormLayout.FieldRole, self.lineEdit_tukang_batu_beton)
        self.lineEdit kepala tukang beton =
QtWidgets.QLineEdit(self.scrollAreaWidgetContents)
self.lineEdit kepala tukang beton.setObjectName("lineEdit kepala t
ukang_beton")
         self.formLayout_2.setWidget(2, 
QtWidgets.QFormLayout.FieldRole, 
self.lineEdit kepala tukang beton)
```

```
self.lineEdit mandor beton =
QtWidgets.QLineEdit(self.scrollAreaWidgetContents)
self.lineEdit_mandor_beton.setObjectName("lineEdit_mandor_beton")
         self.formLayout_2.setWidget(3, 
QtWidgets.QFormLayout.FieldRole, self.lineEdit_mandor_beton)
        self.lineEdit semen beton =
QtWidgets.QLineEdit(self.scrollAreaWidgetContents)
self.lineEdit semen beton.setObjectName("lineEdit semen beton")
         self.formLayout_2.setWidget(4, 
QtWidgets.QFormLayout.FieldRole, self.lineEdit_semen_beton)
        self.lineEdit pasir beton =
QtWidgets.QLineEdit(self.scrollAreaWidgetContents)
self.lineEdit pasir beton.setObjectName("lineEdit pasir beton")
         self.formLayout_2.setWidget(5, 
QtWidgets.QFormLayout.FieldRole, self.lineEdit_pasir_beton)
        self.lineEdit koral beton =
QtWidgets.QLineEdit(self.scrollAreaWidgetContents)
self.lineEdit_koral_beton.setObjectName("lineEdit_koral_beton")
         self.formLayout_2.setWidget(6, 
QtWidgets.QFormLayout.FieldRole, self.lineEdit_koral_beton)
        self.label kepala tukang beton =
QtWidgets.QLabel(self.scrollAreaWidgetContents)
self.label kepala tukang beton.setObjectName("label kepala tukang
beton")
        self.formLayout_2.setWidget(2, 
QtWidgets.QFormLayout.LabelRole, self.label_kepala_tukang_beton)
        self.label mandor beton =
QtWidgets.QLabel(self.scrollAreaWidgetContents)
self.label mandor beton.setObjectName("label mandor beton")
         self.formLayout_2.setWidget(3, 
QtWidgets.QFormLayout.LabelRole, self.label mandor beton)
        self.label semen beton =
QtWidgets.QLabel(self.scrollAreaWidgetContents)
        self.label semen beton.setObjectName("label semen beton")
         self.formLayout_2.setWidget(4, 
QtWidgets.QFormLayout.LabelRole, self.label_semen_beton)
        self.label pasir beton =
QtWidgets.QLabel(self.scrollAreaWidgetContents)
        self.label pasir beton.setObjectName("label pasir beton")
         self.formLayout_2.setWidget(5, 
QtWidgets.QFormLayout.LabelRole, self.label_pasir_beton)
        self.label koral beton =
QtWidgets.QLabel(self.scrollAreaWidgetContents)
        self.label koral beton.setObjectName("label koral beton")
         self.formLayout_2.setWidget(6, 
QtWidgets.QFormLayout.LabelRole, self.label_koral_beton)
        self.label air beton =
QtWidgets.QLabel(self.scrollAreaWidgetContents)
```

```
self.label air beton.setObjectName("label air beton")
         self.formLayout_2.setWidget(7, 
QtWidgets.QFormLayout.LabelRole, self.label_air_beton)
        self.lineEdit air beton =
QtWidgets.QLineEdit(self.scrollAreaWidgetContents)
self.lineEdit air beton.setObjectName("lineEdit air beton")
        self.formLayout 2.setWidget(7,
QtWidgets.QFormLayout.FieldRole, self.lineEdit_air_beton)
        self.verticalLayout 2.addLayout(self.formLayout 2)
        self.label judul harga tulangan =
QtWidgets.QLabel(self.scrollAreaWidgetContents)
        font = OctGui.OFont() font.setPointSize(10)
        self.label_judul_harga_tulangan.setFont(font)
self.label_judul_harga_tulangan.setAlignment(QtCore.Qt.AlignLeadin
g|QtCore.Qt.AlignLeft|QtCore.Qt.AlignVCenter)
self.label judul harga tulangan.setObjectName("label judul harga t
ulangan")
self.verticalLayout 2.addWidget(self.label_judul_harga_tulangan)
        self.formLayout 3 = QtWidgets.QFormLayout()
        self.formLayout 3.setObjectName("formLayout 3")
        self.label pekerja tulangan =
QtWidgets.QLabel(self.scrollAreaWidgetContents)
self.label pekerja tulangan.setObjectName("label pekerja tulangan"
\lambdaself.formLayout 3.setWidget(0,
QtWidgets.QFormLayout.LabelRole, self.label_pekerja_tulangan)
        self.lineEdit pekerja tulangan =
QtWidgets.QLineEdit(self.scrollAreaWidgetContents)
self.lineEdit pekerja tulangan.setObjectName("lineEdit pekerja tul
angan")
        self.formLayout 3.setWidget(0,
QtWidgets.QFormLayout.FieldRole, self.lineEdit_pekerja_tulangan)
        self.label tukang besi tulangan =
QtWidgets.QLabel(self.scrollAreaWidgetContents)
self.label tukang besi tulangan.setObjectName("label tukang besi t
ulangan")
         self.formLayout_3.setWidget(1, 
QtWidgets.QFormLayout.LabelRole, self.label_tukang_besi_tulangan)
        self.lineEdit tukang besi tulangan =
QtWidgets.QLineEdit(self.scrollAreaWidgetContents)
self.lineEdit tukang besi tulangan.setObjectName("lineEdit tukang
besi_tulangan")
         self.formLayout_3.setWidget(1, 
QtWidgets.QFormLayout.FieldRole, 
self.lineEdit tukang besi tulangan)
```

```
self.label kepala tukang tulangan =
QtWidgets.QLabel(self.scrollAreaWidgetContents)
self.label kepala tukang tulangan.setObjectName("label kepala tuka
ng tulangan")
         self.formLayout_3.setWidget(2, 
QtWidgets.QFormLayout.LabelRole, 
self.label_kepala_tukang_tulangan) ac.IC
        self.lineEdit kepala tukang tulangan =
QtWidgets.QLineEdit(self.scrollAreaWidgetContents)
self.lineEdit kepala tukang tulangan.setObjectName("lineEdit kepal
a tukang tulangan")
         self.formLayout_3.setWidget(2, 
QtWidgets.QFormLayout.FieldRole, 
self.lineEdit kepala tukang tulangan)
        self.label mandor tulangan =
QtWidgets.QLabel(self.scrollAreaWidgetContents)
self.label mandor tulangan.setObjectName("label mandor tulangan")
         self.formLayout_3.setWidget(3, 
QtWidgets.QFormLayout.LabelRole, self.label mandor tulangan)
        self.lineEdit mandor tulangan =
QtWidgets.QLineEdit(self.scrollAreaWidgetContents)
self.lineEdit_mandor_tulangan.setObjectName("lineEdit_mandor_tulan
gan")
       self.formLayout 3.setWidget(3,
QtWidgets.QFormLayout.FieldRole, self.lineEdit mandor tulangan)
        self.label besi tulangan =
QtWidgets.QLabel(self.scrollAreaWidgetContents)
self.label besi tulangan.setObjectName("label besi tulangan")
         self.formLayout_3.setWidget(4, 
QtWidgets.QFormLayout.LabelRole, self.label_besi_tulangan)
       self.lineEdit besi tulangan =
QtWidgets.QLineEdit(self.scrollAreaWidgetContents)
self.lineEdit besi tulangan.setObjectName("lineEdit besi tulangan"
\lambda self.formLayout_3.setWidget(4, 
QtWidgets.QFormLayout.FieldRole, self.lineEdit_besi_tulangan)
        self.label kawat tulangan =
QtWidgets.QLabel(self.scrollAreaWidgetContents)
self.label kawat tulangan.setObjectName("label kawat tulangan")
        self.formLayout<sup>3.setWidget</sub>(5, 414</sup>
QtWidgets.QFormLayout.LabelRole, self.label_kawat_tulangan)
        self.lineEdit kawat tulangan =
QtWidgets.QLineEdit(self.scrollAreaWidgetContents)
self.lineEdit kawat tulangan.setObjectName("lineEdit kawat tulanga
n")
```

```
 self.formLayout_3.setWidget(5, 
QtWidgets.QFormLayout.FieldRole, self.lineEdit_kawat_tulangan)
        self.verticalLayout 2.addLayout(self.formLayout 3)
        self.label judul harga bekesting =
QtWidgets.QLabel(self.scrollAreaWidgetContents)
        font = OctGui.OFont() font.setPointSize(10)
        self.label_judul_harga_bekesting.setFont(font)
self.label_judul_harga_bekesting.setAlignment(QtCore.Qt.AlignLeadi
ng|QtCore.Qt.AlignLeft|QtCore.Qt.AlignVCenter)
self.label_judul_harga_bekesting.setObjectName("label_judul_harga_
bekesting")
self.verticalLayout 2.addWidget(self.label_judul harga_bekesting)
        self.formLayout 4 = QtWidgets.QFromLayout()self.formLayout 4.setObjectName("formLayout 4")
        self.lineEdit pekerja bekesting =
QtWidgets.QLineEdit(self.scrollAreaWidgetContents)
self.lineEdit pekerja bekesting.setObjectName("lineEdit pekerja be
kesting")
         self.formLayout_4.setWidget(0, 
QtWidgets.QFormLayout.FieldRole, self.lineEdit pekerja bekesting)
        self.label_pekerja_bekesting =
QtWidgets.QLabel(self.scrollAreaWidgetContents)
self.label pekerja bekesting.setObjectName("label pekerja bekestin
g")
        self.formLayout 4.setWidget(0,
QtWidgets.QFormLayout.LabelRole, self.label_pekerja_bekesting)
        self.label_tukang_kayu_bekesting =
QtWidgets.QLabel(self.scrollAreaWidgetContents)
self.label tukang kayu bekesting.setObjectName("label tukang kayu
bekesting")
         self.formLayout_4.setWidget(1, 
QtWidgets.QFormLayout.LabelRole, self.label_tukang_kayu_bekesting)
        self.lineEdit tukang kayu bekesting =
QtWidgets.QLineEdit(self.scrollAreaWidgetContents)
self.lineEdit tukang kayu bekesting.setObjectName("lineEdit tukang
kayu bekesting")
        self.formLayout 4.setWidget(1,
QtWidgets.QFormLayout.FieldRole, 
self.lineEdit tukang kayu bekesting) C.IC
        self.lineEdit kepala tukang bekesting =
QtWidgets.QLineEdit(self.scrollAreaWidgetContents)
self.lineEdit kepala tukang bekesting.setObjectName("lineEdit kepa
la tukang bekesting")
         self.formLayout_4.setWidget(2, 
QtWidgets.QFormLayout.FieldRole, 
self.lineEdit kepala tukang bekesting)
```

```
self.lineEdit mandor bekesting =
QtWidgets.QLineEdit(self.scrollAreaWidgetContents)
self.lineEdit mandor bekesting.setObjectName("lineEdit mandor beke
sting")
         self.formLayout_4.setWidget(3, 
QtWidgets.QFormLayout.FieldRole, self.lineEdit_mandor_bekesting)
        self.lineEdit_papan_bekesting =
QtWidgets.QLineEdit(self.scrollAreaWidgetContents)
self.lineEdit papan bekesting.setObjectName("lineEdit papan bekest
ing")
         self.formLayout_4.setWidget(4, 
QtWidgets.QFormLayout.FieldRole, self.lineEdit_papan_bekesting)
        self.lineEdit paku bekesting =
QtWidgets.QLineEdit(self.scrollAreaWidgetContents)
self.lineEdit paku bekesting.setObjectName("lineEdit paku bekestin
g")
        self.formLayout 4.setWidget(5,
QtWidgets.QFormLayout.FieldRole, self.lineEdit_paku_bekesting)
        self.lineEdit minyak bekesting =
QtWidgets.QLineEdit(self.scrollAreaWidgetContents)
self.lineEdit minyak bekesting.setObjectName("lineEdit minyak beke
sting")
        self.formLayout 4.setWidget(6,
QtWidgets.QFormLayout.FieldRole, self.lineEdit_minyak_bekesting)
       self.label kepala tukang bekesting
QtWidgets.QLabel(self.scrollAreaWidgetContents)
self.label kepala tukang bekesting.setObjectName("label kepala tuk
ang bekesting")
         self.formLayout_4.setWidget(2, 
QtWidgets.QFormLayout.LabelRole, 
self.label kepala tukang bekesting)
        self.label_mandor_bekesting =
QtWidgets.QLabel(self.scrollAreaWidgetContents)
self.label_mandor_bekesting.setObjectName("label_mandor_bekesting"
)
         self.formLayout_4.setWidget(3, 
QtWidgets.QFormLayout.LabelRole, self.label_mandor_bekesting)
        self.label papan bekesting =
QtWidgets.QLabel(self.scrollAreaWidgetContents)
self.label papan_bekesting.setObjectName("label papan_bekesting")
        self.formLayout 4.setWidget(4,
QtWidgets.QFormLayout.LabelRole, self.label_papan_bekesting)
        self.label paku bekesting =
QtWidgets.QLabel(self.scrollAreaWidgetContents)
self.label_paku_bekesting.setObjectName("label_paku_bekesting")
```

```
104
```

```
 self.formLayout_4.setWidget(5, 
QtWidgets.QFormLayout.LabelRole, self.label_paku_bekesting)
        self.label minyak bekesting =
QtWidgets.QLabel(self.scrollAreaWidgetContents)
self.label minyak bekesting.setObjectName("label minyak bekesting"
\lambdaself.formLayout<sub>14.setWidget(6,</sub>
QtWidgets.QFormLayout.LabelRole, self.label_minyak_bekesting)
        self.label balok bekesting =
QtWidgets.QLabel(self.scrollAreaWidgetContents)
self.label balok bekesting.setObjectName("label balok bekesting")
         self.formLayout_4.setWidget(7, 
QtWidgets.QFormLayout.LabelRole, self.label_balok_bekesting)
        self.lineEdit balok bekesting =
QtWidgets.QLineEdit(self.scrollAreaWidgetContents)
self.lineEdit balok bekesting.setObjectName("lineEdit balok bekest
ing")
         self.formLayout_4.setWidget(7, 
QtWidgets.QFormLayout.FieldRole, self.lineEdit balok bekesting)
        self.lineEdit plywood bekesting =
QtWidgets.QLineEdit(self.scrollAreaWidgetContents)
self.lineEdit_plywood_bekesting.setObjectName("lineEdit_plywood_be
kesting")
       self.formLayout 4.setWidget(8,
QtWidgets.QFormLayout.FieldRole, self.lineEdit_plywood_bekesting)
        self.lineEdit dolken bekesting =
QtWidgets.QLineEdit(self.scrollAreaWidgetContents)
self.lineEdit_dolken_bekesting.setObjectName("lineEdit_dolken_beke
sting")
         self.formLayout_4.setWidget(9, 
QtWidgets.QFormLayout.FieldRole, self.lineEdit dolken bekesting)
        selfu.lineEdit penjaga jarak bekesting =
QtWidgets.QLineEdit(self.scrollAreaWidgetContents)
self.lineEdit_penjaga_jarak_bekesting.setObjectName("lineEdit_penj
aga jarak bekesting")
         self.formLayout_4.setWidget(10, 
QtWidgets.QFormLayout.FieldRole, 
self.lineEdit penjaga jarak bekesting)
        self.label plywood bekesting =
QtWidgets.QLabel(self.scrollAreaWidgetContents)
                      www.itk.ac.id
self.label_plywood_bekesting.setObjectName("label_plywood_bekestin
g")
         self.formLayout_4.setWidget(8, 
QtWidgets.QFormLayout.LabelRole, self.label_plywood_bekesting)
        self.label dolken bekesting =
QtWidgets.QLabel(self.scrollAreaWidgetContents)
```

```
self.label dolken bekesting.setObjectName("label dolken bekesting"
\lambdaself.formLayout 4.setWidget(9,
QtWidgets.QFormLayout.LabelRole, self.label_dolken_bekesting)
        self.label penjaga jarak bekesting =
QtWidgets.QLabel(self.scrollAreaWidgetContents)
                     www.itk.ac.id
self.label penjaga jarak bekesting.setObjectName("label penjaga ja
rak bekesting")
        self.formLayout 4.setWidget(10,
QtWidgets.QFormLayout.LabelRole, 
self.label penjaga jarak bekesting)
        self.verticalLayout 2.addLayout(self.formLayout 4)
        self.pushButton hitung harga =
QtWidgets.QPushButton(self.scrollAreaWidgetContents)
self.pushButton_hitung_harga.clicked.connect(self.hitung_harga)
self.pushButton hitung harga.setObjectName("pushButton hitung harg
a")
self.verticalLayout 2.addWidget(self.pushButton hitung harga)
         self.scrollArea.setWidget(self.scrollAreaWidgetContents)
        self.gambar dimensi = QtWidgets.QLabel(self.centralwidget)
         self.gambar_dimensi.setGeometry(QtCore.QRect(50, 460, 511, 
281))
       self.gambar dimensi.setText("")
self.gambar dimensi.setPixmap(QtGui.QPixmap("gambar dimensi.jpg"))
        self.gambar_dimensi.setScaledContents(True)
        self.gambar_dimensi.setObjectName("gambar_dimensi")
         MainWindow.setCentralWidget(self.centralwidget)
         self.statusbar = QtWidgets.QStatusBar(MainWindow)
         self.statusbar.setObjectName("statusbar")
        MainWindow.setStatusBar(self.statusbar)
        self.retranslateUi(MainWindow)
         QtCore.QMetaObject.connectSlotsByName(MainWindow)
     def hitung(self):
        h2 = selfuineEdit h2.text()tan = self.lineEdit tan.text()
         bj = self.lineEdit_bj.text()
         if h2 == "" or tan == "" or bj == "":
             msg = QtWidgets.QMessageBox()
             msg.setWindowTitle("Error")
             msg.setText("Input tidak boleh kosong")
             msg.setIcon(QtWidgets.QMessageBox.Critical)
             msg.exec_()
         else:
            h2 = int(h2)tan = int(tan)
```

```
bj = int(bj)if h2 > 0 and h2 \le 10:
                h2 = float(h2)tan = float(tan)
                bj = float(bj)ch = 0a www.itk.ac.id
                b = (h2 \times 0.1) - alist b2 = []x^2 = 12 end_x2 = 10
                for i in range(int(x2), int(end x2), -1):
                    b2 = h2 / ilist b2.append(b2)
                b2 = min(list b2) print(list_b2)
                start x = 0.4 end_x = 0.7
                 step = 0.1
                 c_optimal = None
                for x in range(int(start x * 10), int(end x * 10)
+ 1, int(step * 10)):
                    x = x / 10\text{print}("x = ", x)c = h2 \cdot xd = h2 - b2h1 = (c - (a + b + (c / 3))) y_beton = 24
                    wbt 1 = y beton * c * b2
                    wbt 2 = y beton * a * d * 1\text{wbt}_3 = \text{y} beton * b * 0.5 * d * 1
                    jumlah wbt = wbt 1 + wbt 2 + wbt 3
                    wt = bj * h1 * d * 1jumlah w = jumlah wbt + wt
                    rh = jumlah w * (math.tan (2/3 * tan * math.pi
/ 180))
                     ka = math.tan((45 - (tan/2)) * math.pi / 180) 
**2
                    pal = h2 * bj * kapa2 = 0.5 * pa1 * h2ph = pa2fgs = rh / phmpa = pa2 * (h2 / 3)Lm1 = c / 2
```
 $\text{Im}2 = ((1/3) * c) + (a / 2) + 0.1$ Lm3 =  $(1/3)$  \* c +  $((2/3)$  \* b)  $\text{Im}4 = ((1/3) * c) + a + b + (1.37 / 2)$  $M1 = wbt_1 * Im1$  $M2 = wbt_2 * Im2$  $M3 = wbt$  3 \* Lm3  $M4 = Wt * Lm4$  $M_{\text{total}} = M1 + M2 + M3 + M4$ fgl =  $M$  total / mpa  $N_C = 0$  $Ny = 0$ Nq = **0 if** tan == **0**: Nc = **5.7**  $Ny = 0$  $Nq = 1$  **elif** tan == **0.1**: Nc = **5.732** Ny = **0.01** Nq = **1.012 elif** tan == **0.2**: Nc = **5.764** Ny = **0.02** Nq = **1.024 elif** tan == **0.3**: Nc = **5.796** Ny = **0.03** Nq = **1.036 elif** tan == **0.4**: Nc = **5.828** Ny = **0.04** Nq = **1.048 elif** tan == **0.5**: Nc = **5.86** Ny = **0.05** Nq = **1.06 elif** tan == **0.6**: Nc = **5.892** Ny = **0.06** Nq = **1.072 elif** tan == **0.7**: Nc = **5.924** Ny = **0.07** Nq = **1.082 elif** tan == **0.8**: Nc = **5.956** Ny = **0.08** Nq = **1.096 elif** tan == **0.9**: Nc = **5.988** Ny = **0.09**

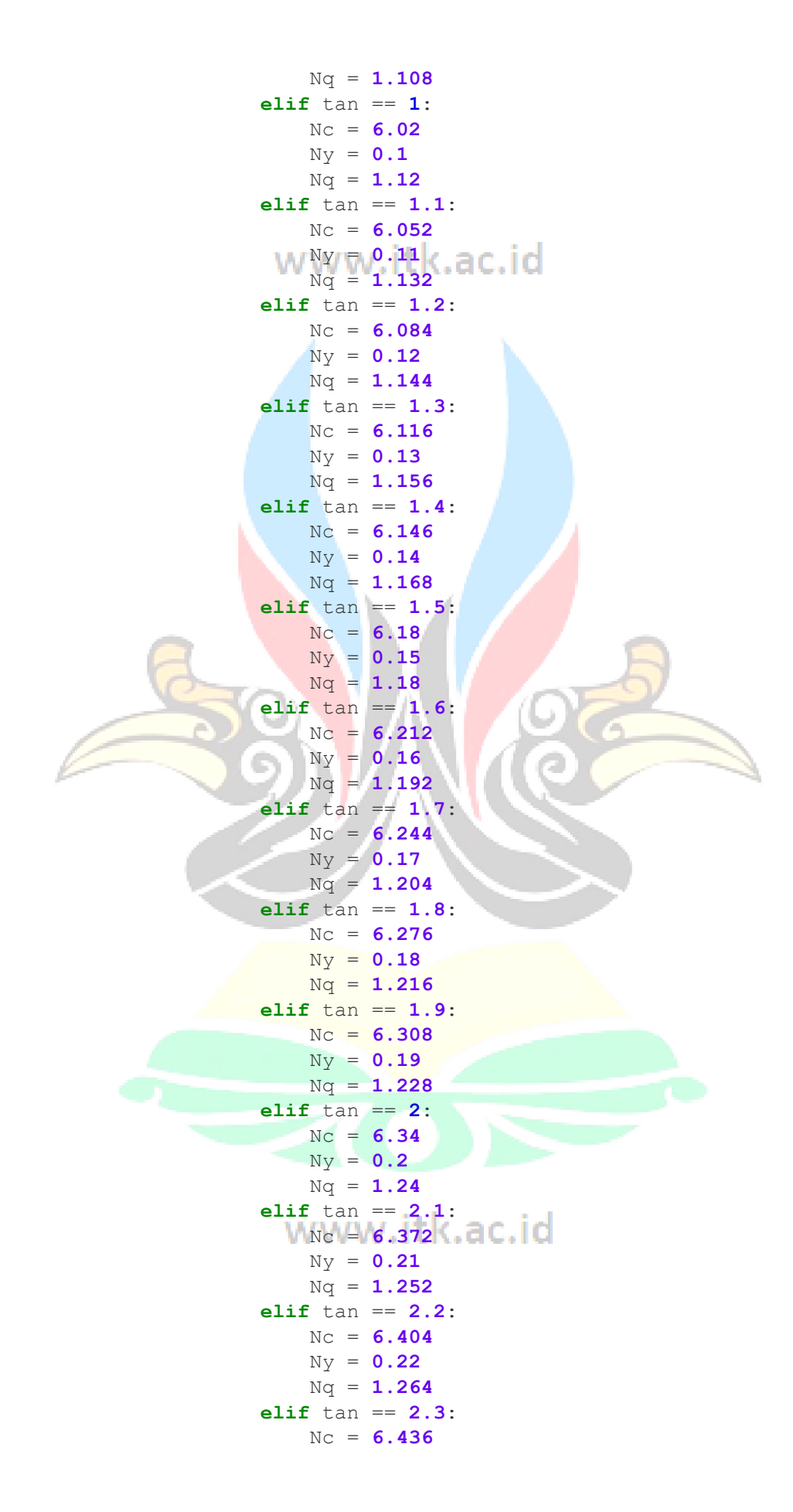

$$
My = 0.23
$$
\n
$$
W = 0.24
$$
\n
$$
W = 6.468
$$
\n
$$
My = 0.24
$$
\n
$$
M = 6.468
$$
\n
$$
My = 0.28
$$
\n
$$
M = 1.288
$$
\n
$$
M = 1.288
$$
\n
$$
M = 1.288
$$
\n
$$
M = 1.28
$$
\n
$$
W = 0.25
$$
\n
$$
W = 0.25
$$
\n
$$
W = 0.25
$$
\n
$$
W = 0.25
$$
\n
$$
W = 0.27
$$
\n
$$
W = 0.27
$$
\n
$$
W = 0.27
$$
\n
$$
W = 0.28
$$
\n
$$
W = 0.28
$$
\n
$$
W = 0.28
$$
\n
$$
W = 0.28
$$
\n
$$
W = 0.28
$$
\n
$$
W = 0.28
$$
\n
$$
W = 0.28
$$
\n
$$
W = 0.28
$$
\n
$$
W = 0.29
$$
\n
$$
W = 0.29
$$
\n
$$
W = 0.29
$$
\n
$$
W = 0.34
$$
\n
$$
W = 0.34
$$
\n
$$
W = 0.32
$$
\n
$$
W = 0.32
$$
\n
$$
W = 0.32
$$
\n
$$
W = 0.32
$$
\n
$$
W = 0.34
$$
\n
$$
W = 0.34
$$
\n
$$
W = 0.34
$$
\n
$$
W = 0.34
$$
\n
$$
W = 0.34
$$
\n
$$
W = 0.34
$$
\n
$$
W = 0.34
$$
\n
$$
W = 0.34
$$
\n
$$
W = 0.35
$$
\n
$$
W = 0.35
$$
\n
$$
W = 0.
$$

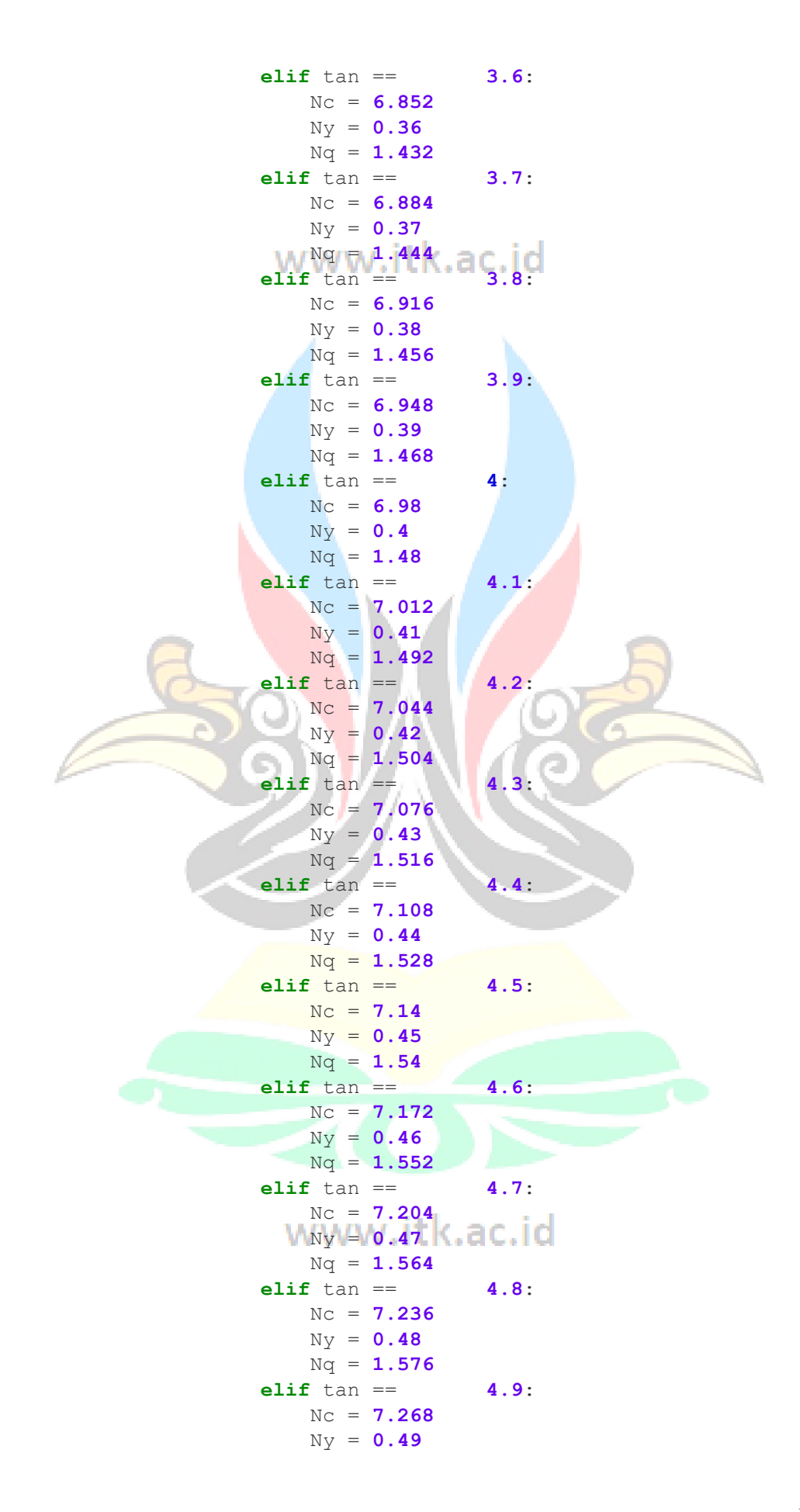

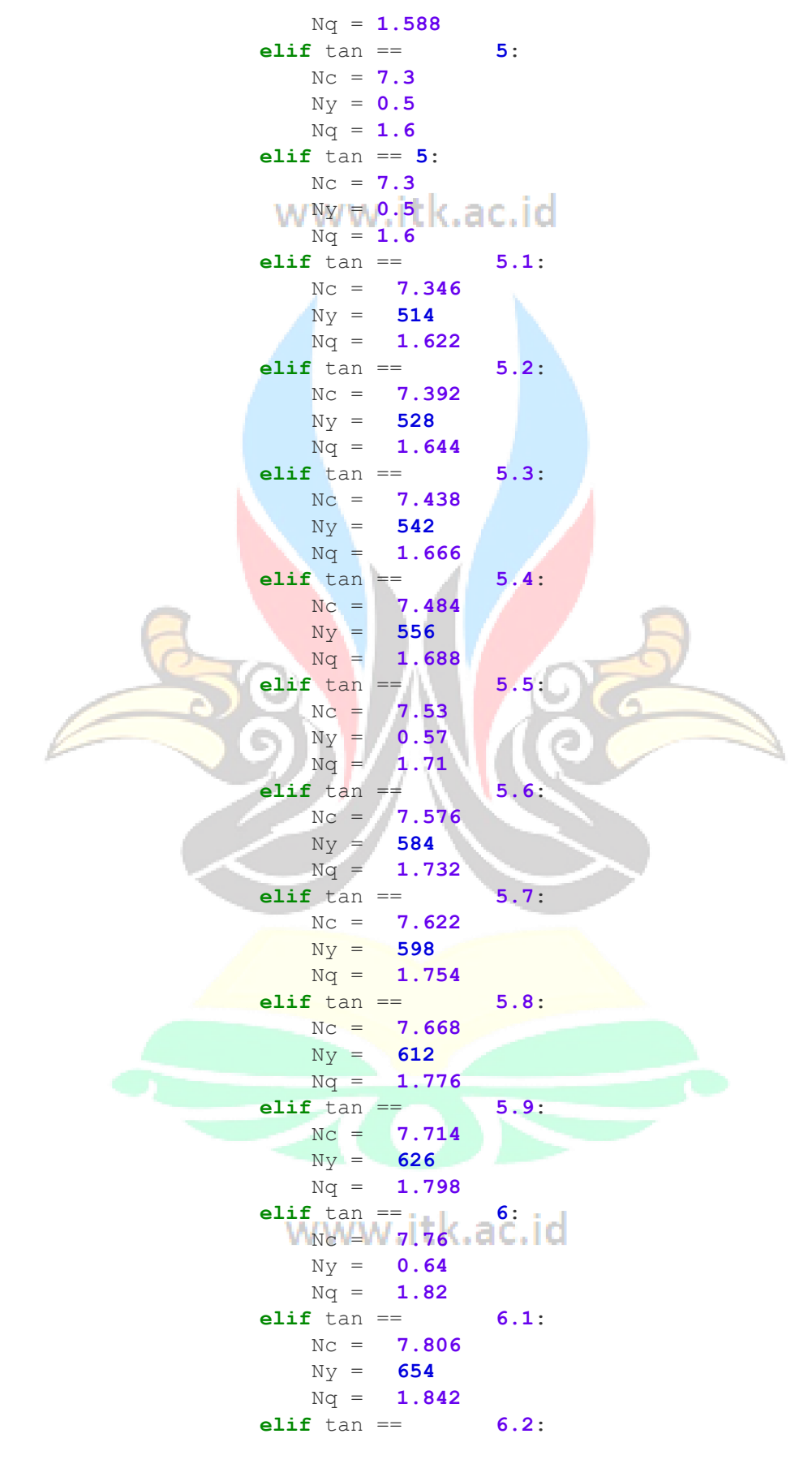

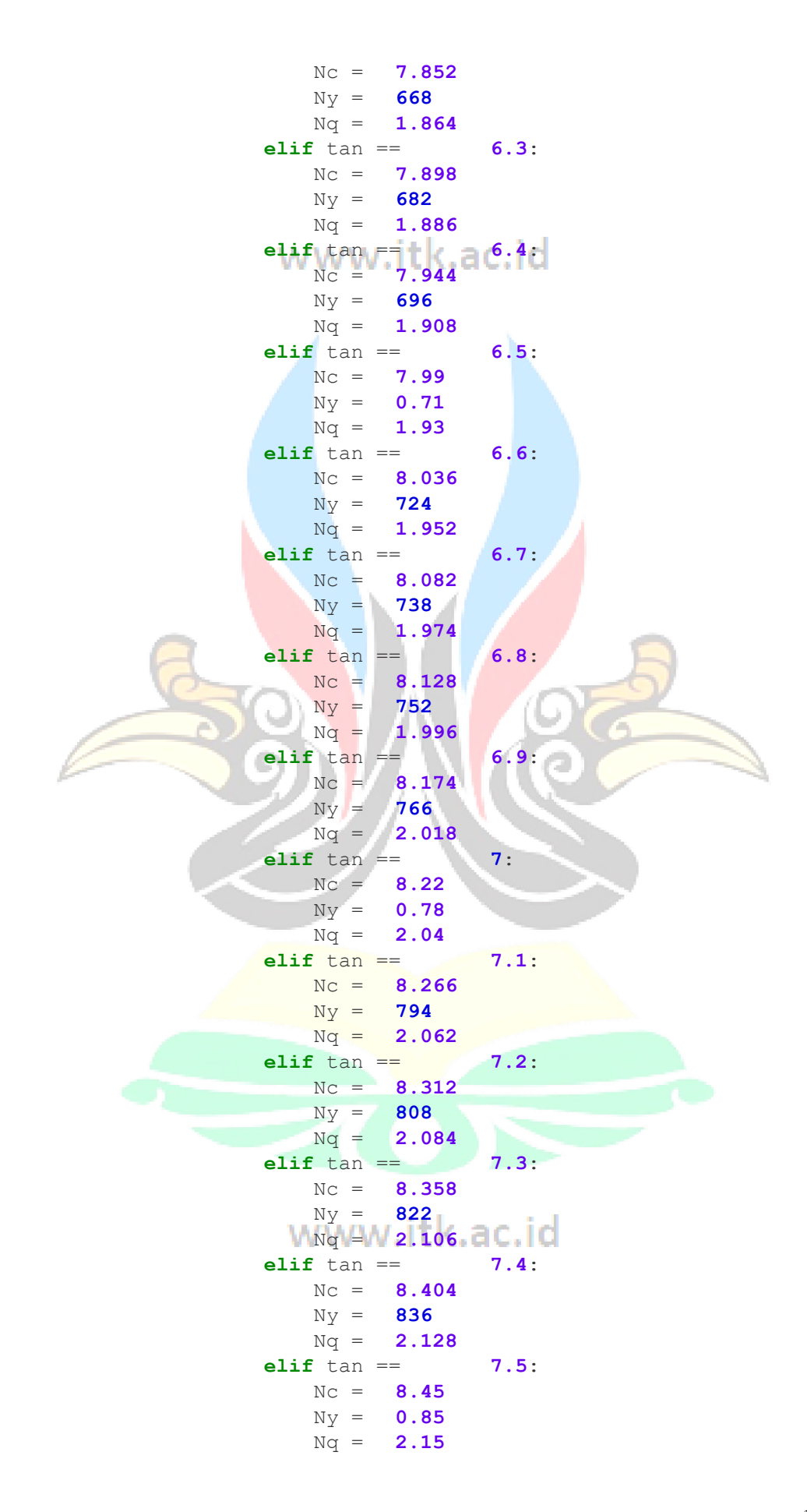

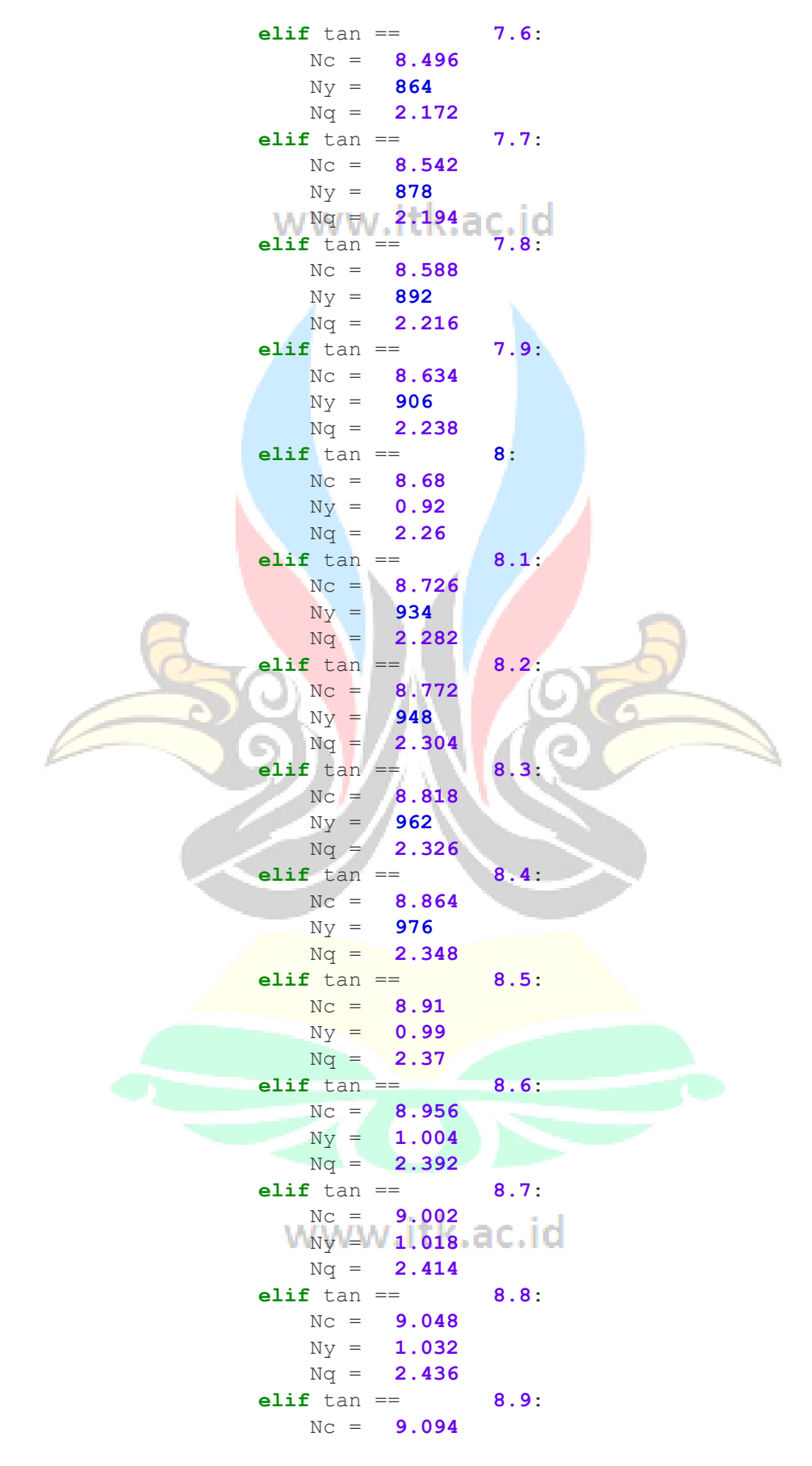

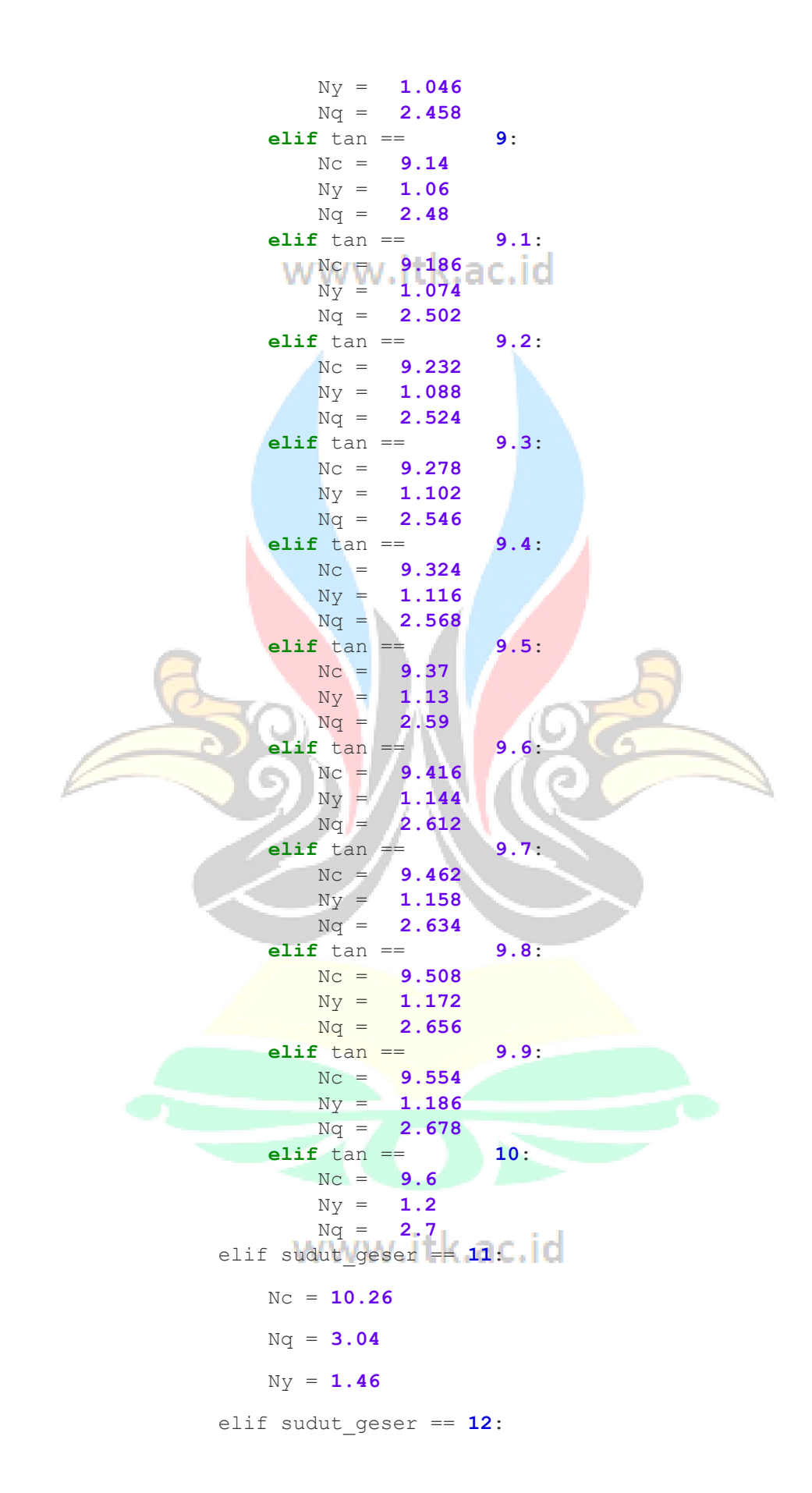

 Nc = **10.92** Nq = **3.38** Ny = **1.72** elif sudut\_geser == **13**: New witk.ac.id Nq = **3.72** Ny = **1.98** elif sudut\_geser == **14**: Nc = **12.24** Nq = **4.06** Ny = **2.24** elif sudut\_geser == **15**: Nc = **12.9** Nq = **4.4** Ny = **2.5** elif sudut\_geser == **16**: Nc = **13.86** Nq = **5** Ny = **11.6** elif sudut\_geser == **17**: Nc = **14.82** Nq = **5.6** Ny = **9.62** elif sudut\_geser == **18**: Nc = **15.78** Nq = **6.2** Ny = **8.08** elif sudut\_geser == **19**: <sub>Nc</sub> v<sub>16.74</sub>.itk.ac.id Nq = **6.8** Ny = **6.54** elif sudut\_geser == **20**: Nc = **17.7**

 Nq = **7.4** Ny = **5** elif sudut\_geser == **21**: Nc = **19.18** <sup>Nq = 8.46</sup> itk.ac.id Ny = **5.94** elif sudut\_geser == **22**: Nc = **20.66** Nq = **9.52** Ny = **6.88** elif sudut\_geser == **23**: Nc = **22.14** Nq = **10.58** Ny = **7.82** elif sudut\_geser == **24**: Nc = **23.62** Nq = **11.64** Ny = **8.76** elif sudut\_geser == **25**: Nc = **25.1** Nq = **12.7** Ny = **9.7** elif sudut\_geser == **26**: Nc = **27.52** Nq = **14.66** Ny = **11.7** elif sudut\_geser == **27**: Nc = **29.94** Nq \v \v \v \v \ itk.ac.id Ny = **13.7** elif sudut\_geser == **28**: Nc = **32.36** Nq = **18.58**

```
 Ny = 15.7
 elif sudut_geser == 29:
     Nc = 34.78
     Nq = 20.54
    NY<sub>A</sub>T<sub>W</sub>W.itk.ac.id
 elif sudut_geser == 30:
     Nc = 37.2
     Nq = 22.5
     Ny = 19.7
 elif sudut_geser == 31:
     Nc = 41.5
     Nq = 26
     Ny = 23.53
 elif sudut_geser == 32:
     Nc = 44.9
     Nq = 29.5
     Ny = 27.35
 elif sudut_geser == 33:
     Nc = 48.75
     Nq = 33
     Ny = 31.18
 elif sudut_geser == 34:
     Nc = 52.6
     Nq = 36.5
     Ny = 35
 elif sudut_geser == 35:
     Nc = 57.8
     Nq = 41.4
    Ny W.W.itk.ac.id
 elif sudut_geser == 36:
     Nc = 65.38
     Nq = 49.38
     Ny = 54
```
 elif sudut\_geser == **37**: Nc = **72.96** Nq = **57.36** Ny = **65.6** elif sudut\_geser == **38**: Nc = **80.54** Nq = **65.34** Ny = **77.2** elif sudut\_geser == **39**: Nc = **88.12** Nq = **73.32** Ny = **88.8** elif sudut\_geser == **40**: Nc = **95.7** Nq = **81.3** Ny = **100.4** elif sudut\_geser == **41**: Nc = **111.2** Nq = **99.7** Ny = **139.82** elif sudut\_geser == **42**: Nc = **126.34** Nq = **118.1** Ny = **179.24** elif sudut\_geser == **43**: Nc = **141.66** Nq = **136.5** Ny = **218.66** elif sudut\_geser == 44<sup>c.10</sup> Nc = **156.98** Nq = **154.9** Ny = **258.08** elif sudut\_geser == **45**:

 Nc = **172.3** Nq = **173.3** Ny = **297.5** elif sudut\_geser == **46**: <sup>Nc</sup>  $\sqrt{200.97}$  tk.ac.id Nq = **211.5** Ny = **458.37** elif sudut\_geser == **47**: Nc = **229.64** Nq = **249.7** Ny = **619.23** elif sudut\_geser == **48**: Nc = **258.3** Nq = **287.9** Ny = **780.1** elif sudut\_geser == **49**: Nc = **302.9** Nq = **351.5** Ny = **966.5** elif sudut\_geser == **50**: Nc = **347.5** Nq = **415.1** Ny = **1152.2** elif sudut\_geser == **49.89**: Nc = **342.7** Nq = **408.1** Ny = **1132.7 elif** tan == **50**: Nc = **347.5** Ny = **1153.2** Nq = **415.1** e =  $(c / 2)$  -  $(M total - mpa)$  / jumlah w B aksen =  $c - (2 * e)$ 

```
 qu = ch * Nc + 0 * bj * Ny + 0.5 * B_aksen * 
bj * Nq
                            q = \text{jumlah }w / c * (1 + 6 * e)\frac{1}{\text{print}}("qu = ", qu)
                            \text{print}(\text{''q} = \text{''}, \text{ q})sf = qu / q\textbf{if} \begin{matrix} 1 \\ \textbf{if} \end{matrix} \begin{matrix} 1 \\ \textbf{if} \end{matrix} \begin{matrix} 1 \\ \textbf{if} \end{matrix} \begin{matrix} 1 \\ \textbf{if} \end{matrix} \begin{matrix} 1 \\ \textbf{if} \end{matrix} \begin{matrix} 1 \\ \textbf{if} \end{matrix} \begin{matrix} 1 \\ \textbf{if} \end{matrix} \begin{matrix} 1 \\ \textbf{if} \end{matrix} \begin{matrix} 1 \\ \textbf{if} \end{matrix} \begin{matrix} 1 \\ \textbf{ifc optimal = cself.label hasil fgs.setText("= Aman")
                                  self.label hasil fgl.setText("= Aman")
                                  self.label hasil sf.setText("= Aman")
                                   break
                             else:
                                  c optimal = None
                                  self.label hasil fgs.setText("= Perbesar
Dimensi DPT")
                                  self.label hasil fgl.setText("= Perbesar
Dimensi DPT")
                                  self.label hasil sf.setText("= Perbesar
Dimensi DPT")
                       print("c = ", c)print("c optimal = ", c optimal) if c_optimal is not None:
                             print("Nilai c optimal yang aman:", c_optimal)
                             self.label hasil c.setText(str(c optimal) + "
m")
                       # a = round(a, 2) b = round(b, 2)
                       b2 = \text{round}(b2, 2)c = \text{round}(c, 2)d = \text{round}(d, 2)h1 = round(h1, 2)
                        print("input data tanah")
                        print("h2 = ", h2)
                       print("tan = " , tan)print("bj = ", bj)print("ch = ", ch) print("hasil dimensi")
 print("a = ", a)
\textbf{print}('b = ''/ b)print(nb2 = ", b2)print("d = ", d)print("h1 = ", h1)self.label hasil a.setText(str(a) + " m")
                       self.label hasil b.setText(str(b) + "m")
                       self.label hasil b2.setText(str(b2) + " m")
```

```
self.label hasil c.setText(str(c) + "m")
                self.label hasil d.setText(str(d) + " m")
                self.label_hasil_h1.setText(str(h1) + "m")
                if fgs \leq 1.5 or fgl \leq 1.5 or sf \leq 3:
                     self.btn_hitung_tulangan.setEnabled(False)
                 else:
                    self.btn hitung tulangan.setEnabled(True)
                 #cetak analisis stabilitas
                 print("hasil analisis stabilitas")
                print("fgs = ", fgs)print("fgl = ", fgl)print("sf = ", sf) else:
                 msg = QtWidgets.QMessageBox()
                 msg.setWindowTitle("Error")
                 msg.setText("Input Dimensi tidak valid")
                 msg.setIcon(QtWidgets.QMessageBox.Critical)
                 msg.exec_()
     def hitungTulangan(self):
         diameter = self.lineEdit_diameter.text()
         diameter = float(diameter)
         data_diameter = [6, 10, 13, 16, 19, 22, 25, 29, 32, 35, 
38, 41]
         if diameter == 6 or diameter==10:
             msg = QtWidgets.QMessageBox()
             msg.setWindowTitle("Error")
             msg.setText("Diameter tidak valid, gunakan diameter 
diatasnya")
             msg.setIcon(QtWidgets.QMessageBox.Critical)
             msg.exec_()
         elif diameter not in data_diameter:
          msg = QtWidgets.QMessageBox()
             msg.setWindowTitle("Error")
             msg.setText("Diameter tidak terdaftar")
             msg.setIcon(QtWidgets.QMessageBox.Critical)
             msg.exec_()
         else:
            h2 = self.lineEdit h2.text() \Boxtan = self.lineEdit tan.text()
            bj = selfuineEdit bj.text()h2 = float(h2)tan = float(tan)
            bj = float(bj) ch = 0
             a = 0.3
```
 b = (h2 \* **0.1**) - a list\_b2 = [] x2 = **12** end\_x2 = **10 for** i **in** range(int(x2), int(end\_x2), -**1**): b2 = h2 / i list\_b2.append(b2) b2 = min(list\_b2) **print**(list\_b2) start\_x = **0.4** end\_x = **0.7** step = **0.1** c\_optimal = None **for** x **in** range(int(start\_x \* **10**), int(end\_x \* **10**) + **1**, int(step \* **10**)): x = x / **10 print**("x = ", x) c = h2 \* x d = h2 - b2 h1 = (c - (a + b + (c / **3**))) y\_beton = **24** wbt\_1 = y\_beton \* c \* b2 wbt\_2 = y\_beton \* a \* d \* **1** wbt\_3 = y\_beton \* b \* **0.5** \* d \* **1** jumlah\_wbt = wbt\_1 + wbt\_2 + wbt\_3 wt = bj \* h1 \* d \* **1** jumlah\_w = jumlah\_wbt + wt rh = jumlah\_w \* (math.tan (**2**/**3** \* tan \* math.pi / **180**)) ka = math.tan((**45** - (tan/**2**)) \* math.pi / **180**) \*\***2** pa1 = h2 \* bj \* ka pa2 = **0.5** \* pa1 \* h2 ph = pa2 fgs = rh / ph mpa = pa2 \* (h2 / **3**) Lm1 = c / **2** Lm2 = ((**1**/**3**) \* c) + (a / **2**) + **0.1** Lm3 = (**1**/**3**) \* c + ((**2**/**3**) \* b) Lm4 = ((**1**/**3**) \* c ) + a + b + (**1.37** / **2**) M1 = wbt\_1 \* Lm1 M2 = wbt\_2 \* Lm2 M3 = wbt\_3 \* Lm3 M4 = wt \* Lm4 M\_total = M1 + M2 + M3 + M4 fgl = M\_total / mpa Nc = **0** Ny = **0** Nq = **0 if** tan == **0**: Nc = **5.7** Ny = **0**

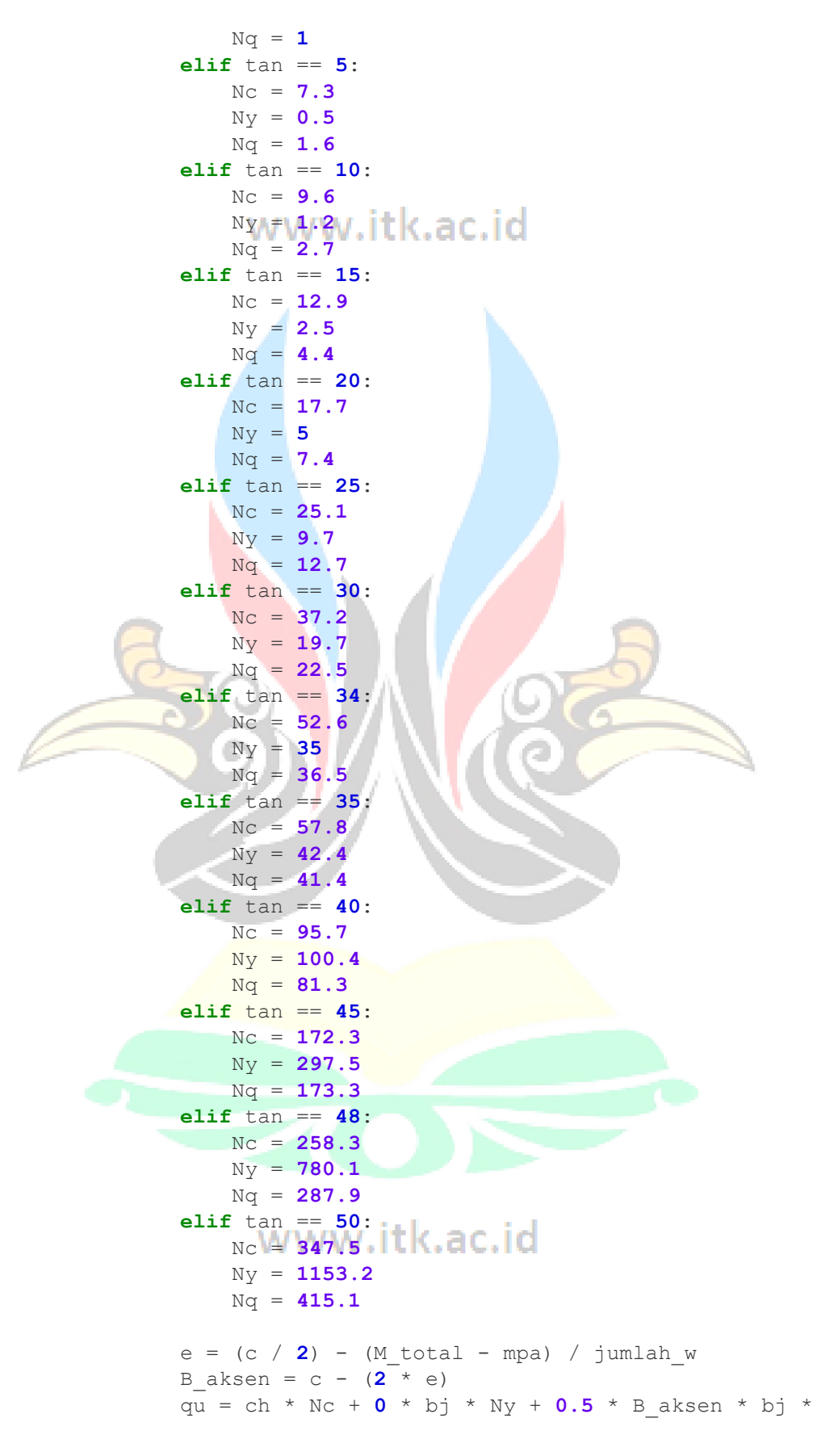

Nq

```
q = jumlah w / c * (1 + 6 * e)print("qu = ", qu)\text{print}("q = ", q)sf = qu / q ka = math.tan((45 - (tan/2)) * math.pi / 180) **2
            tebal efektif = 300 - 75 - (0.5 * diameter)Pbal = ((0.85 * 24 * 0.85) / 420) * (600 / 600 -420))
            pa = 0.5 * bj * ka * hMa = pa * (h2 / 3) Mu = (1.4 * Ma) * 1000000
             AsMin = (1.4 / 420) * 1000 * tebal_efektif
             AsMax = tebal_efektif * 1000 * Pbal
            \text{asb} = 1/4 \times 3.14 \times \text{diameter} \times 2 n = 0
            hasil = [] for i in range(10):
                As = asb * n + 1if As >= AsMin:
                     hasil.append(n + 1)
                n + = 1 # Ambil nilai n terkecil
             n = min(hasil, default=0)
            As = abs * na = (As * 420) / (0.85 * 24 * 1000) Mn = (0.9 * (As * 420) * (tebal_efektif - (a / 2)))
            SR = Mu / Mn Smin = diameter + 25
            s = (1000 - 2 \times 75) / (n - 1)if As < AsMin and As < AsMax and SR <= 1:
                 closest_diameter = min(data_diameter, key=lambda
x: abs(x - diameter)) diameter = closest_diameter
            a = 0.3 tebal_dinding = a * 1000
           AsMin_susut = 0.002 * tebal_dinding * 1000
             Asperlu = AsMin_susut / 2
            n susut = Asperlu / (0.25 * 3.14 * diameter**2)n susut = math.ceil(n susut)
             s_susut = 1000 / n_susut
            s = \text{round}(s) 3) W.itk.ac.id
            s susut = round(s susut, 3)self.label hasil n dinding.setText(str(n) + " bh")
            self.label hasil d dinding.setText(str(diameter) + "
mm")
            self.label hasil s dinding.setText(str(s) + " mm")
            self.label hasil n kaki.setText(str(n) + " bh")
            self.label hasil d kaki.setText(str(diameter) + " mm")
```

```
self.label hasil s kaki.setText(str(s) + " mm")
            self.label hasil n susut.setText(str(n susut) + " bh")
            self.label_hasil_d_susut.setText(str(diameter) + "
mm")
            self.label hasil s susut.setText(str(s susut) + " mm")
             #cetak tulangan
             print("diameter input = ", diameter)
             print("hasil tulangan dinding")
             print("n = ", n)
             print("d = ", diameter)
            print("s = ", s) print("hasil tulangan kaki")
            print("n = ", n) print("d = ", diameter)
            \text{print}(\sqrt{\mathbb{S}} = \sqrt{\mathbb{S}}) print("hasil tulangan susut")
            print("n = ", n_susut)
             print("d = ", diameter)
            print("s = ", s \text{ sust}) def hitung_harga(self):
         #hitung harga pekerjaan beton
        pekerja beton = self.lineEdit pekerja beton.text()
        tukang batu beton = self.lineEdit tukang batu beton.text()
        kepala tukang beton =
self.lineEdit_kepala_tukang_beton.text()
        mandor_beton = self.lineEdit_mandor_beton.text()
        semen beton = self.lineEdit semen beton.text()
        pasir beton = self.lineEdit pasir beton.text()
        koral beton = self.lineEdit koral beton.text()
        air beton = self.lineEdit air beton.text()
        h2 = selfuineEdit h2.text()tan = self.lineEdit tan.text()
        bj = selfuineEdit bj.text()h2 = float(h2)tan = float(tan)
        bi = float(bi) ch = 0
         a = 0.3
        b = (h2 \times 0.1) - al list b2 = \lbrack www.itk.ac.id
         x2 = 12
         end_x2 = 10
        for i in range(int(x2), int(end x2), -1):
            b2 = h2 / ilist b2.append(b2)
        b2 = min(list b2) print(list_b2)
```

```
 start_x = 0.4
         end x = 0.7step = 0.1c optimal = None
         for x in range(int(start_x * 10), int(end_x * 10) + 1,
int(step * 10)):
              x = x / 10
             \text{print}(\sqrt{\mathbf{x}} = \sqrt{\mathbf{y}} , \mathbf{x})c = h2 * xd = h2 - b2h1 = (c - (a + b + (c / 3))))y \text{ between } = 24wbt 1 = y beton * c * b2
             wbt 2 = y beton * a * d * 1
             wbt_3 = y_beton * b * 0.5 * d * 1
             \frac{1}{\text{sum} \text{ah}} wbt = wbt 1 + wbt 2 + wbt 3
             wt = b \overline{j} * h1 * d * 1jumlah w = jumlah wbt + wt
             rh = jumlah w * (math.tan (2/3 * tan * math.pi / 180))
              ka = math.tan((45 - (tan/2)) * math.pi / 180) **2
pal = h2 * bj * ka pa2 = 0.5 * pa1 * h2
             ph = pa2fgs = rh / phmpa = pa2 * (h2 / 3) Lm1 = c / 2
             \text{Im}2 = ((1/3) * c) + (a / 2) + 0.1\text{Lm3} = (1/3) * c + (2/3) * b\text{Im}4 = ((1/3) * c) + a + b + (1.37 / 2)M1 = wht1 * Lm1M2 = wbt<sup>2 *</sup> Lm<sup>2</sup>
            M3 = wbt_3 * Lm3M4 = wt \times Lm4M_{\text{total}} = M1 + M2 + M3 + M4fgl = M total / mpaNC = 0www.itk.ac.id
             Ny = 0Nq = 0 if tan == 0:
                  Nc = 5.7
                  Ny = 0
                  Nq = 1
              elif tan == 5:
                  Nc = 7.3
                  Ny = 0.5
```

```
 Nq = 1.6
             elif tan == 10:
                 Nc = 9.6
                 Ny = 1.2
                 Nq = 2.7
             elif tan == 15:
                 Nc = 12.9
                 Ny = 2.5
                 Nq = 4.4
             elif tan == 20:
                 Nc = 17.7
                Ny = 5 Nq = 7.4
             elif tan == 25:
                 Nc = 25.1
                 Ny = 9.7
                 Nq = 12.7
             elif tan == 30:
                 Nc = 37.2
                 Ny = 19.7
                 Nq = 22.5
             elif tan == 34:
                 Nc = 52.6
                 Ny = 35
                Nq = 36.5
             elif tan == 35:
                 Nc = 57.8
                 Ny = 42.4
                Nq = 41.4
             elif tan == 40:
                 Nc = 95.7
Ny = 100.4 Nq = 81.3
             elif tan == 45:
                 Nc = 172.3
                 Ny = 297.5
                 Nq = 173.3
             elif tan == 48:
                 Nc = 258.3
                 Ny = 780.1
                 Nq = 287.9
             elif tan == 50:
                 Nc = 347.5
                 Ny = 1153.2
                 Nq = 415.1
            e = (c / 2) - (M total - mpa) \sqrt{2} jumlah_w
            B aksen = c - (2 * e) qu = ch * Nc + 0 * bj * Ny + 0.5 * B_aksen * bj * Nq
             q = jumlah_w / c * (1 + 6 * e)
            print(''qu = ", qu)
            \text{print}(\text{''q} = \text{''}, \text{ q})
```

```
sf = qu / qa = \text{round}(a, 2)b = \text{round}(b, 2)b2 = \text{round}(b2, 2)c = round (c, 2)d = \text{round}(d, 2)h1 = \text{round}(h1, 2) ww.itk.ac.id
         if pekerja_beton == "" or tukang_batu_beton == "" or
kepala tukang beton == "" or mandor beton == \frac{1}{n}" or semen beton ==
"" or pasir beton == "" or koral beton == "" or air beton == "":
             msg = QtWidgets.QMessageBox()
              msg.setIcon(QtWidgets.QMessageBox.Critical)
              msg.setText("Harga perhitungan beton tidak boleh 
kosong")
             msg.setWindowTitle("Error")
             msg.exec_()
         else:
            pekerja beton = float(pekerja beton)
             tukang batu beton = float(tukang batu beton)
             kepala tukang beton = float(kepala tukang beton)
             mandor beton = float(max<sub>b</sub>semen beton = float(semen beton)pasir\text{ beton} = \text{float}(pasir\text{ beton})koral beton = float(koral beton)air beton = float(air beton)
              pekerja_beton = pekerja_beton * 1.65
            tukang batu beton = tukang batu beton * 0.275 kepala_tukang_beton = kepala_tukang_beton * 0.028
            mandor beton = mandor beton * 0.083 semen_beton = semen_beton * 406
              pasir_beton = pasir_beton * 0.489
             koral beton = koral beton * 0.760air beton = air beton * 215
             total sementara beton = pekerja beton +
tukang_batu_beton + kepala_tukang_beton + mandor_beton + 
semen beton + pasir beton + koral beton + air beton
            profit beton = total sementara beton * 0.1total beton = total sementara beton + profit beton
            volume beton = (0.35 \times d \times 1) + (c \times b2 \times 1) + (0.5 \timesb * d * 1)
             volume beton = round(volume beton, 2)
             harga akhir beton = total beton * volume beton
             format harga akhir beton \blacksquare"{:,.2f}".format(harga_akhir_beton)
             self.label harga beton.setText("Rp. " +
str(format harga akhir beton))
         print("\nhasil perhitungan harga beton")
         print("pekerja beton = ", pekerja_beton)
        print("tukang batu beton = ", tukang batu beton)
        print<sup>("kepala tukang beton = ", kepala tukang beton)</sup>
```

```
 print("mandor beton = ", mandor_beton)
        print("semen beton = ", semen beton)
        print("pasir beton = ", pasir beton)
         print("koral beton = ", koral_beton)
        print("air beton = ", air beton)
         print("=====================================")
         print("harga sementara satuan pekerjaan beton = ", 
total_sementara_beton) VWWW.itk.ac.io
         print("total harga satuan pekerjaan beton = ", 
total_beton)
        print("profit beton = ", profit beton)
        print("volume beton = ", volume beton)
        print("harga akhir beton = ", format harga akhir beton)
         print("=====================================\n")
         #hitung harga pekerjaan tulangan
         pekerja_tulangan = self.lineEdit_pekerja_tulangan.text()
        tukang besi tulangan =
self.lineEdit tukang besi tulangan.text()
        kepala tukang tulangan=
self.lineEdit kepala tukang tulangan.text()
        mandor tulangan = self.lineEdit mandor tulangan.text()
        besi tulangan = self.lineEdit besi tulangan.text()
        kawat tulangan = self.lineEdit kawat tulangan.text()
        diameter = self.lineEdit diameter.text()
         diameter = float(diameter)
         data_diameter = [6, 10, 13, 16, 19, 22, 25, 29, 32, 35, 
38, 41]
        h2 = self.lineEdit h2.text()
         tan = self.lineEdit_tan.text()
         bj = self.lineEdit_bj.text()
        h2 = float(h2)tan = float(tan)
        b^{\dagger} = float(b^{\dagger})
        ch = 0 a = 0.3
        b = (h2 \times 0.1) - alist b2 = [] x2 = 12
        \frac{22}{\text{end }x^2} = 10 WWW.itk.ac.id
        for i in range(int(x2), int(end x2), -1):
            b2 = h2 / ilist b2.append(b2)
        b2 = min(list b2) print(list_b2)
         start_x = 0.4
```

```
 end_x = 0.7
          step = 0.1
         c optimal = None
         for x in range(int(start x * 10), int(end x * 10) + 1,
int(step * 10)):
x = x / 10\textbf{print}("x = " , x)c = h2 * xd = h2 - b2h1 = (c - (a + b + (c / 3)))y \text{ between } = 24wbt 1 = y beton * c * b2
              wbt_2 = y_beton * a * d * 1
              wbt 3 = y beton * b * 0.5 * d * 1
              jumlah wbt = wbt 1 + wbt 2 + wbt 3
              wt = bj * h1 * d * 1jumlah w = jumlah wbt + wt
              rh = \frac{1}{2} \frac{1}{2} \frac{1}{2} \frac{1}{2} \frac{1}{2} \frac{1}{2} \frac{1}{2} \frac{1}{2} \frac{1}{2} \frac{1}{2} \frac{1}{2} \frac{1}{2} \frac{1}{2} \frac{1}{2} \frac{1}{2} \frac{1}{2} \frac{1}{2} \frac{1}{2} \frac{1}{2} \frac{1}{2} \frac{1}{2} \frac{1}{2}k = \text{math.tan}((45 - (tan/2)) * \text{math.pi} / 180) **2pal = h2 * bj * kapa2 = 0.5 * pa1 * h2ph = pa2fgs = rh / phmpa = pa2 * (h2 / 3)Lm1 = c / 2\text{Lm2} = ((1/3) * c) + (a / 2) + 0.1Lm3 = (1/3) * c + ((2/3) * b)
              \text{Lm4} = ((1/3) * c) + a + b + (1.37 / 2)M1 = wbt 1 * Lm1M2 = wht 2 * Im2M3 = wht 3 * Lm3M4 = wt \times Lm4M_{\text{total}} = M1 + M2 + M3 + M4fq1 = M total / mpaN_C = 0Ny = 0Nq = 0 if tan == 0:
                    Nc = 5.7
                   Ny = 0 Nq = 1
               elif tan == 5:
                    Nc = 7.3
                    Ny = 0.5
                    Nq = 1.6
               elif tan == 10:
```
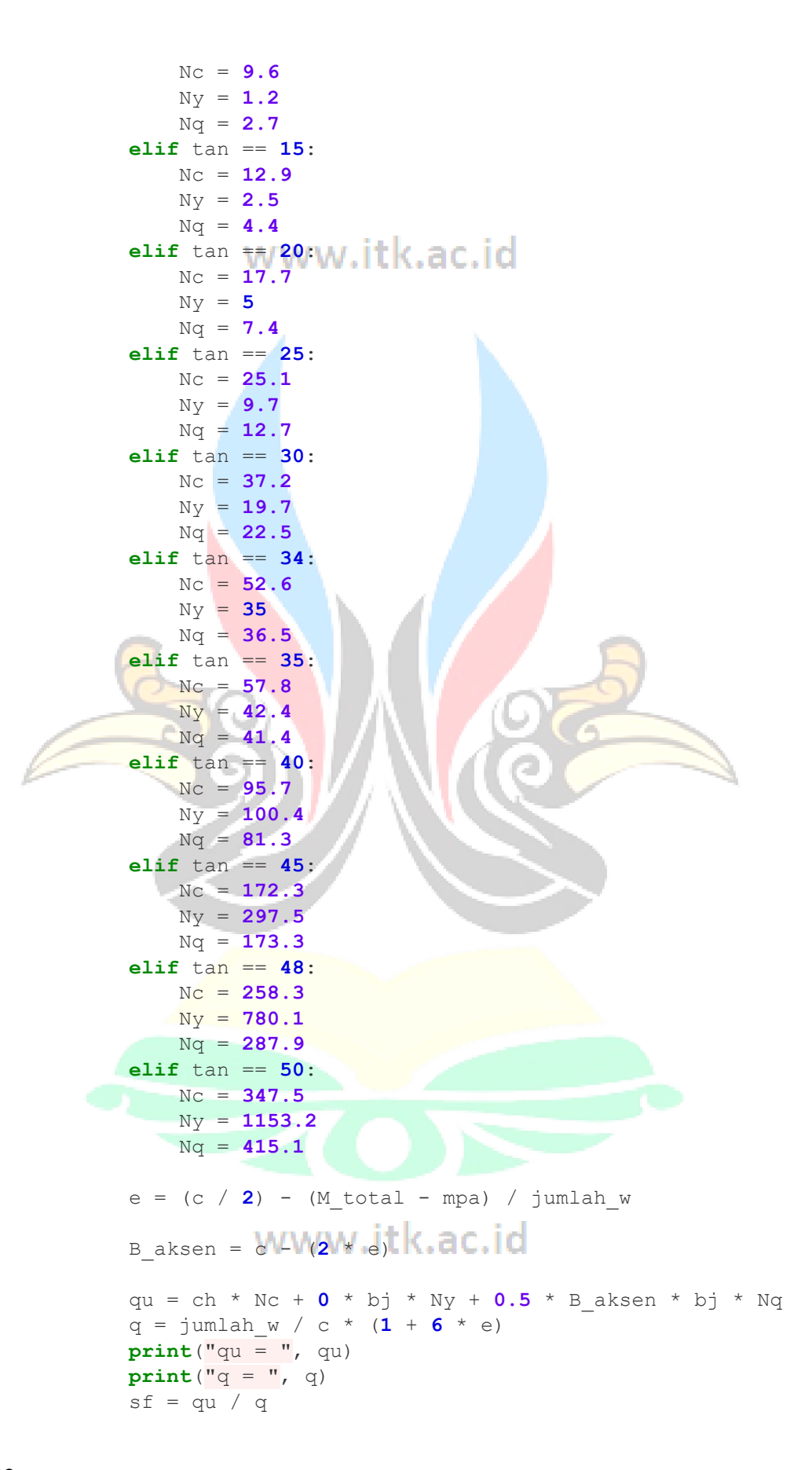

```
 ka = math.tan((45 - (tan/2)) * math.pi / 180) **2
        tebal efektif = 300 - 75 - (0.5 * diameter)
        Pbal = ((0.85 * 24 * 0.85) / 420) * (600 / (600 - 420)) pa = 0.5 * bj * ka * h2**2
       Ma = pa * (h2 / 3) Mu = (1.4 * Ma) * 1000000
         AsMin = (1.4 / 420) * 1000 * tebal_efektif
         AsMax = tebal_efektif * 1000 * Pbal
        asb = 1/4 \times 3.14 \times 10^{12} n = 0
       hasil = []
         for i in range(10):
            As = asb * n + 1if As >= AsMin:
                 hasil.append(n + 1)
             n += 1
         # Ambil nilai n terkecil
         n = min(hasil, default=0)
        As = asb * n
         a = (As * 420) / (0.85 * 24 * 1000)
         Mn = (0.9 * (As * 420) * (tebal_efektif - (a / 2)))
        SR = Mu / Mn Smin = diameter + 25
        s = (1000 - 2 \times 75) / (n - 1)
         if As < AsMin and As < AsMax and SR <= 1:
             closest_diameter = min(data_diameter, key=lambda x: 
abs(x - diameter)) diameter = closest_diameter
         a = 0.35
        tebal dinding = a * 1000
         AsMin_susut = 0.002 * tebal_dinding * 1000
         Asperlu = AsMin_susut / 2
        n susut = Asperlu / (0.25 * 3.14 * diameter**2)n susut = math.ceil(n susut)
         s_susut = 1000 / n_susut
        s = round(s, 3)
        s susut = round(s susut, 3)self.label hasil n dinding.setText(str(n) + " bh")
        self.label_hasil_d_dinding.setText(str(diameter) + " mm")
        self.label_hasil_s_dinding.setText(str(s) + " mm")
        self.label hasil n kaki.setText(str(n) + " bh")
        self.label hasil d kaki.setText(str(diameter) + " mm")
        self.label hasil s kaki.setText(str(s) + " mm")
         self.label_hasil_n_susut.setText(str(n_susut) + " bh")
        self.label hasil d susut.setText(str(diameter) + " mm")
        self.label hasil s susut.setText(str(s susut) + " mm")
```
**if** diameter == **6**:

```
 berat_besi = 0.221666667
         elif diameter == 10:
             berat_besi = 0.616666667
         elif diameter == 13:
             berat_besi = 1.041666667
         elif diameter == 16:
             berat_besi = 1.583333333
        elif diameter\##\49:W.itk.ac.id
             berat_besi = 2.23
         elif diameter == 22:
             berat_besi = 2.984166667
         elif diameter == 25:
             berat_besi = 3.853333333
         elif diameter == 29:
             berat_besi = 5.19
         elif diameter == 32:
             berat_besi = 6.313333333
         elif diameter == 35:
            berat_besi = 7.5525
         elif diameter == 38:
             berat_besi = 8.916666667
         elif diameter == 41:
             berat_besi = 10.36333333
         if pekerja_tulangan == "" or tukang_besi_tulangan == "" or
kepala_tukang_tulangan == "" or mandor_tulangan == "" or
besi_tulangan == "" or kawat_tulangan == "":
             msg = QtWidgets.QMessageBox()
             msg.setIcon(QtWidgets.QMessageBox.Critical)
             msg.setText("Harga perhitungan tulangan tidak boleh 
kosong")
             msg.setWindowTitle("Error")
             msg.exec_()
         else:
             pekerja_tulangan = float(pekerja_tulangan)
            tukang besi tulangan = float(tukang besi tulangan)
            kepala tukang tulangan = float (kepala tukang tulangan)
            mandor tulangan = float(mandor tulangan)
            besi tulangan = float (besi tulangan)
           kawat tulangan = float(kawat tulangan)
             pekerja_tulangan = pekerja_tulangan * 0.07
             tukang_besi_tulangan = tukang_besi_tulangan * 0.07
             kepala_tukang_tulangan = kepala_tukang_tulangan * 
0.007
             mandor_tulangan = mandor_tulangan * 0.004
             besi_tulangan = besi_tulangan * 10.5
             kawat_tulangan = kawat_tulangan * 0.15
             total_sementara_tulangan = pekerja_tulangan + 
tukang besi tulangan + kepala tukang tulangan + mandor tulangan +
besi_tulangan + kawat_tulangan
             profit_tulangan = total_sementara_tulangan * 0.1
```

```
total tulangan = total sementara tulangan +
profit_tulangan
            volume tulangan dinding = berat besi * n * 1^* 2
            volume tulangan kaki = berat besi * n * 1
            volume_tulangan_susut = (n susut * d * 2 * berat besi)
+ ((2*n) susut) * c^* berat besi)
             harga_tulangan_dinding = volume_tulangan_dinding * 
total_tulangan * 2
            harga tulangan kaki = volume tulangan kaki *
total_tulangan
            harga tulangan susut = volume tulangan susut *
total_tulangan
            format harga tulangan dinding ="{:.2f}".format(harga_tulangan_dinding)
            format harga tulangan kaki =
"{:.2f}".format(harga_tulangan_kaki)
            format harga tulangan susut =
"{:.2f}".format(harga_tulangan_susut)
            self.label harga tulangan dinding.setText("Rp. " +
str(format harga tulangan dinding))
            self.label harga tulangan kaki.setText("Rp. " +
str(format harga tulangan kaki))
           self.label harga tulangan susut.setText("Rp. "
str(format harga tulangan susut))
         print("hasil perhitungan harga pekerjaan tulangan")
         print("total harga satuan pekerjaan tulangan : " + 
str(total_tulangan))
         print("volume tulangan dinding : " + 
str(volume_tulangan_dinding))
         print("volume tulangan kaki : " + 
str(volume_tulangan<mark>_kaki))</mark>
         print("volume tulangan susut : " + 
str(volume_tulangan_susut))
         print("harga tulangan dinding : " + 
str(format harga tulangan dinding))
         print("harga tulangan kaki : " + 
str(format harga tulangan kaki))
         print("harga tulangan susut : " + 
str(format_harga_tulangan_susut))
         #hitung harga bekesting
        pekerja bekesting = self.lineEdit pekerja bekesting.text()
        tukang kayu bekesting =self.lineEdit tukang kayu bekesting.text()
        kepala tukang bekesting =
self.lineEdit kepala tukang bekesting.text()
        mandor bekesting = self.lineEdit mandor bekesting.text()
        papan bekesting = self.lineEdit papan bekesting.text()
        paku bekesting = self.lineEdit paku bekesting.text()
        minyak bekesting = self.lineEdit minyak bekesting.text()
```

```
balok bekesting = self.lineEdit balok bekesting.text()
         plywood_bekesting = self.lineEdit_plywood_bekesting.text()
        dolken bekesting = self.lineEdit dolken bekesting.text()
        penjaqa jarak bekesting =
self.lineEdit penjaga jarak bekesting.text()
        if pekerja bekesting == "" or tukang kayu bekesting == ""
or kepala_tukang_bekesting == "" or mandor_bekesting == "" or
papan_bekesting == "" or paku_bekesting == "" or minyak_bekesting 
= "" or balok bekesting = "" or plywood bekesting = \frac{1}{2}" or
dolken bekesting == " or penjaga jarak bekesting == " msg = QtWidgets.QMessageBox()
             msg.setIcon(QtWidgets.QMessageBox.Critical)
             msg.setText("Harga perhitungan bekesting tidak boleh 
kosong")
             msg.setWindowTitle("Error")
             msg.exec_()
         else:
             pekerja_bekesting = float(pekerja_bekesting)
            tukang kayu bekesting = float(tukang kayu bekesting)
            kepala\overline{\text{tukang}} bekesting =
float(kepala_tukang_bekesting)
            mandor bekesting = float(mandor bekesting)
            papan bekesting = float(papan bekesting)
            paku bekesting = float (paku bekesting)
            minyak bekesting = float (minyak bekesting)
            balok bekesting = float(balok bekesting)
             plywood_bekesting = float(plywood_bekesting)
             dolken_bekesting = float(dolken_bekesting)
             penjaga_jarak_bekesting = 
float(penjaga_jarak_bekesting)
             pekerja_bekesting = pekerja_bekesting * 0.66
             tukang_kayu_bekesting = tukang_kayu_bekesting * 0.33
            kepala tukang bekesting = kepala tukang bekesting *
0.033
             mandor_bekesting = mandor_bekesting * 0.033
             papan_bekesting = papan_bekesting * 0.03
             paku_bekesting = paku_bekesting * 0.4
            minyak_bekesting = minyak_bekesting * 0.2
          balok_bekesting = balok_bekesting * 0.02
             plywood_bekesting = plywood_bekesting * 0.35
             dolken_bekesting = dolken_bekesting * 3
             penjaga_jarak_bekesting = penjaga_jarak_bekesting * 4
            total sementara bekesting = pekerja bekesting +
tukang kayu bekesting + kepala tukang bekesting + mandor bekesting
+ papan_bekesting + paku_bekesting + minyak_bekesting + 
balok bekesting + plywood bekesting + dolken bekesting +
penjaga_jarak_bekesting
            profit bekesting = total sementara bekesting * 0.1total bekesting = (total sementara bekesting +
profit_bekesting)/2
```

```
volume bekisting dinding = ((d * 2 * 1) + ((a + a + b))b)/2) * d * 2))
            volume bekisting kaki = (c * b2 * 2) + (b2 * 2 * 1)harga bekisting dinding = volume bekisting dinding *total_bekesting
            harga bekisting kaki = volume bekisting kaki *
total_bekesting
            format harga bekisting dinding ="{:,.2f}".format(harga bekisting dinding)
            format harga bekisting kaki =
"{:,.2f}".format(harga_bekisting_kaki)
            self.label harga bekisting dinding.setText("Rp. " +
str(format harga bekisting dinding))
            self.label harga bekisting kaki.setText("Rp. " +
str(format harga bekisting kaki))
         print("hasil perhitungan harga bekesting")
         print("total harga satuan pekerjaan bekesting : " + 
str(total bekesting))
         print("volume bekisting dinding : " + 
str(volume_bekisting_dinding))
         print("volume bekisting kaki : " + 
str(volume_bekisting_kaki))
         print("harga bekisting dinding : " + 
str(harga bekisting dinding))
        print ("harga bekisting kaki : "
str(harga bekisting kaki))
     def reset(self):
        self.lineEdit_h2.setText("")
        self.lineEdit_tan.setText("")
        self.lineEdit bj.setText("")
        self.lineEdit pekerja beton.setText("")
         self.lineEdit_tukang_batu_beton.setText("")
        self.lineEdit kepala tukang beton.setText("")
        self.lineEdit mandor beton.setText("")
        self.lineEdit semen beton.setText("")
        self.lineEdit_pasir_beton.setText("")
        self.lineEdit_koral_beton.setText("")
        self.lineEdit air beton.setText("")
        self.lineEdit pekerja tulangan.setText("")
        self.lineEdit_tukang_besi_tulangan.setText("")
        self.lineEdit kepala tukang tulangan.setText("")
        self.lineEdit_mandor_tulangan.setText("")
        self.lineEdit besi tulangan.setText("")
        self.lineEdit_kawat_tulangan.setText("")
        self.lineEdit_pekerja_bekesting.setText("")
        self.lineEdit tukang kayu bekesting.setText("")
        self.lineEdit kepala tukang bekesting.setText("")
        self.lineEdit_mandor_bekesting.setText("")
        self.lineEdit papan bekesting.setText("")
        self.lineEdit paku bekesting.setText("")
        self.lineEdit minyak bekesting.setText("")
        self.lineEdit balok bekesting.setText("")
        self.lineEdit plywood bekesting.setText("")
```

```
self.lineEdit dolken bekesting.setText("")
self.lineEdit penjaga jarak bekesting.setText("")
self.lineEdit_diameter.setText("")
self.lineEdit pekerja beton.setText("")
self.lineEdit tukang batu beton.setText("")
self.lineEdit kepala tukang beton.setText("")
self.lineEdit mandor beton.setText("")
self.lineEdit semen beton.setText("")
self.lineEdit pasir beton.setText("")
self.lineEdit koral beton.setText("")
self.lineEdit air beton.setText("")
self.lineEdit pekerja tulangan.setText("")
self.lineEdit tukang besi tulangan.setText("")
self.lineEdit kepala tukang tulangan.setText("")
self.lineEdit_mandor_tulangan.setText("")
self.lineEdit besi tulangan.setText("")
self.lineEdit_kawat_tulangan.setText("")
self.lineEdit pekerja bekesting.setText("")
self.lineEdit tukang kayu bekesting.setText("")
self.lineEdit kepala tukang bekesting.setText("")
self.lineEdit_mandor_bekesting.setText("")
self.lineEdit_papan_bekesting.setText("")
self.lineEdit_paku_bekesting.setText("")
self.lineEdit_minyak_bekesting.setText("")
self.lineEdit_balok_bekesting.setText("")
self.lineEdit plywood bekesting.setText("")
self.lineEdit_dolken_bekesting.setText("")
 self.lineEdit_penjaga_jarak_bekesting.setText("")
self.label harga beton.setText("Rp. 0")
self.label harga tulangan dinding.setText("Rp. 0")
self.label harga tulangan kaki.setText("Rp. 0")
self.label harga tulangan susut.setText("Rp. 0")
self.label harga bekisting dinding.setText("Rp. 0")
self.label harga bekisting kaki.setText("Rp. 0")
self.label hasil n dinding.setText("0")
self.label_hasil_d_dinding.setText("0")
self.label_hasil_s_dinding.setText("0")
self.label hasil n kaki.setText("0")
self.label_hasil_d_kaki.setText("0")
self.label hasil s kaki.setText("0")
self.label hasil n susut.setText("0")
self.label hasil d susut.setText("0")
self.label hasil s susut.setText("0")
self.label hasil fgs.setText("= 0")
self.label hasil fql.setText("= 0") self.label_hasil_sf.setText("= 0")
self.label hasil a.setText("0")
self.label hasil b.setText("0")
self.label hasil b2.setText("0")
self.label_hasil_c.setText("0")
self.label hasil d.setText("0")
self.label hasil h1.setText("0")
```

```
 def retranslateUi(self, MainWindow):
         _translate = QtCore.QCoreApplication.translate
        MainWindow.setWindowTitle( translate("MainWindow",
"MainWindow"))
        dow"))<br>self.label_satuan_bj.setText(_translate("MainWindow",
"kN/m3"))
        self.label bj.setText(translate("MainWindow", "γ :"))
        self.label tan.setText( translate("MainWindow", "Ø :"))
        self.label satuan tan.setText( translate("MainWindow",
"°"))
        self.label h2.setText( translate("MainWindow", "H :"))
        self.label satuan h2.setText( translate("MainWindow",
"m"))
        self.btn_reset.setText(_translate("MainWindow", "Reset"))
        self.btn hitung.setText( translate("MainWindow",
"Hitung"))
        self.label stabilitas.setText( translate("MainWindow",
"Stabilitas"))
        self.label fgs.setText( translate("MainWindow", "Control
FGS'))
        self.label hasil fgs.setText( translate("MainWindow", "=
"))
        self.label fgl.setText( translate("MainWindow", "Control
Fgl"))
        self.label_hasil_fgl.setText(_translate("MainWindow", "=
"))
        self.label sf.setText( translate("MainWindow", "Control
sf''))
        self.label hasil sf.setText( translate("MainWindow", "=
"))
        self.label a.setText( translate("MainWindow", "a ="))
        self.label hasil a.setText(translate("MainWindow", "0"))
        self.label b.setText( translate("MainWindow", "b ="))
        self.label hasil b.setText( translate("MainWindow", "0"))
        self.label_b2.setText(_translate("MainWindow", "b2 ="))
        self.label hasil b2.setText( translate("MainWindow", "0"))
        self.label c.setText( translate("MainWindow", "c ="))
        self.label hasil c.setText( translate("MainWindow", "0"))
        self.label d.setText( translate("MainWindow", "d ="))
        self.label hasil d.setText(translate("MainWindow", "0"))
        self.label h1.setText(translate("MainWindow", "h1 ="))
        self.label_hasil_h1.setText(_translate("MainWindow", "0"))
        self.label_judul_hasil.setText(_translate("MainWindow",
"Hasi1"))
self.label perhitungan tulangan.setText( translate("MainWindow",
"Pehitungan Tulangan"))
        self.label diameter.setText( translate("MainWindow",
"diameter :"))
self.label satuan diameter.setText( translate("MainWindow", "m"))
```

```
self.btn hitung tulangan.setText( translate("MainWindow",
"Hitung"))
self.label judul tulangan dinding.setText( translate("MainWindow",
"Hasil Tulangan Dinding"))
        self.label tulangan kaki.setText( translate("MainWindow",
"Hasil Tulangan Kaki"))
self.label_judul_tulangan_susut.setText(_translate("MainWindow",
"Hasil Tulangan Susut"))
self.label hasil n dinding.setText( translate("MainWindow", "0"))
        self.label n dinding.setText( translate("MainWindow", "n
=<sup>\overline{''}</sup>) )self.label hasil d dinding.setText( translate("MainWindow", "0"))
        self.label d dinding.setText( translate("MainWindow", "d
=<sup>\overline{''}</sup>) )self.label hasil s dinding.setText( translate("MainWindow", "0"))
        self.label s dinding.setText( translate("MainWindow", "s
=<sup>\overline{ }</sup>) )self.label hasil n kaki.setText( translate("MainWindow",
"0"))
        self.label hasil d kaki.setText( translate("MainWindow",
"0"))
        self.label_n_kaki.setText(_translate("MainWindow", "n ="))
self.label s kaki.setText( translate("MainWindow", "s ="))
self.label_d_kaki.setText(_translate("MainWindow", "d ="))
        self.label_hasil_s_kaki.setText(_translate("MainWindow",
^{\prime\prime} (^{\prime\prime} (^{\prime\prime}))
        self.label s susut.setText( translate("MainWindow", "s
= ") )
        self.label d susut.setText( translate("MainWindow", "d
="))
        self.label hasil d susut.setText( translate("MainWindow",
"0"))
        self.label hasil s susut.setText( translate("MainWindow",
"0"))
        self.label hasil n susut.setText( translate("MainWindow",
"0"))
        self.label_n_susut.setText(_translate("MainWindow", "n
=<sup>\blacksquare</sup>) )self.label_judul_harga.setText(_translate("MainWindow",
"Harga"))
        self.label_judul_beton.setText(_translate("MainWindow",
"Pekerjaan Beton")) WWW.IIK.AC.IO
        self.label_judul_dinding.setText(_translate("MainWindow",
"Pekerjaan tulangan dinding"))
        self.label_judul_kaki.setText(_translate("MainWindow",
"Pekerjaan tulangan kaki"))
        self.label_judul_susut.setText(_translate("MainWindow",
"Pekerjaan tulangan susut"))
```

```
self.label bekisting dinding.setText( translate("MainWindow",
"Pekerjaan Bekisting dinding"))
        self.label bekisting kaki.setText( translate("MainWindow",
"Pekerjaan Bekisting kaki"))
        self.label harga beton.setText( translate("MainWindow",
"Rp. 0"))
self.label harga tulangan dinding.setText(translate("MainWindow",
"Rp. 0"))
self.label harga tulangan kaki.setText( translate("MainWindow",
"Rp. 0"))
self.label harga tulangan susut.setText( translate("MainWindow",
"Rp. 0"))
self.label harga bekisting dinding.setText( translate("MainWindow"
, "Rp. 0"))
self.label harga bekisting kaki.setText( translate("MainWindow",
"Rp. 0"))
        self.label satuan harga.setText( translate("MainWindow",
"Satuan Harga"))
self.label_judul_harga_beton.setText(_translate("MainWindow",
"Pekerjaan Beton"))
       self.label pekerja beton.setText( translate("MainWindow",
"Pekerja"))
self.label tukang batu beton.setText( translate("MainWindow",
"Tukang Batu"))
self.label kepala tukang beton.setText( translate("MainWindow",
"Kepala Tukang"))
        self.label mandor beton.setText( translate("MainWindow",
"Mandor"))
        self.label semen beton.setText( translate("MainWindow",
"Semen Portland"))
        self.label pasir beton.setText( translate("MainWindow",
"Pasir Beton"))
       self.label koral beton.setText( translate("MainWindow",
"Koral ex Palu Max 30 mm"))
        self.label air beton.setText( translate("MainWindow",
"\text{Air''})self.label pekerja tulangan.setText( translate("MainWindow",
"Pekerja"))
self.label tukang besi tulangan.setText( translate("MainWindow",
"Tukang Besi"))
self.label kepala tukang tulangan.setText( translate("MainWindow",
"Kepala Tukang"))
```
self.label mandor tulangan.setText( translate("MainWindow", "Mandor")) self.label besi tulangan.setText( translate("MainWindow", "Besi beton (ulir) ")) self.label kawat tulangan.setText( translate("MainWindow", "Kawat Bendrat")) self.label judul harga tulangan.setText( translate("MainWindow", "Pekerjaan Tulangan")) self.label\_judul\_harga\_bekesting.setText(\_translate("MainWindow", "Pekerjaan Bekesting")) self.label pekerja bekesting.setText( translate("MainWindow", "Pekerja")) self.label tukang kayu bekesting.setText( translate("MainWindow", "Tukang Kayu")) self.label kepala tukang bekesting.setText( translate("MainWindow" , "Kepala Tukang")) self.label mandor bekesting.setText( translate("MainWindow", "Mandor")) self.label\_papan\_bekesting.setText(\_translate("MainWindow", "Papan 2/20 Kayu Meranti ")) self.label\_paku\_bekesting.setText(\_translate("MainWindow", "Paku")) self.label minyak bekesting.setText( translate("MainWindow", "Minyak Bekesting")) self.label balok bekesting.setText( translate("MainWindow", "Balok 5/7 Kayu Meranti")) self.label\_plywood\_bekesting.setText(\_translate("MainWindow", "Plywood Tebal 9 mm")) self.label\_dolken\_bekesting.setText(\_translate("MainWindow", "Dolken Kayu Ø 8-10cm Panjang 4m")) self.label penjaga jarak bekesting.setText( translate("MainWindow" , "Penjaga Jarak Bekesting/Spacer")) self.pushButton hitung harga.setText( translate("MainWindow", "Hitung Harga"))  $if$  name == " main ": **import sys** app = QtWidgets.QApplication(sys.argv)

MainWindow = QtWidgets.QMainWindow()

ui = Ui\_MainWindow()

 ui.setupUi(MainWindow) MainWindow.show() sys.exit(app.exec\_())

## www.itk.ac.id

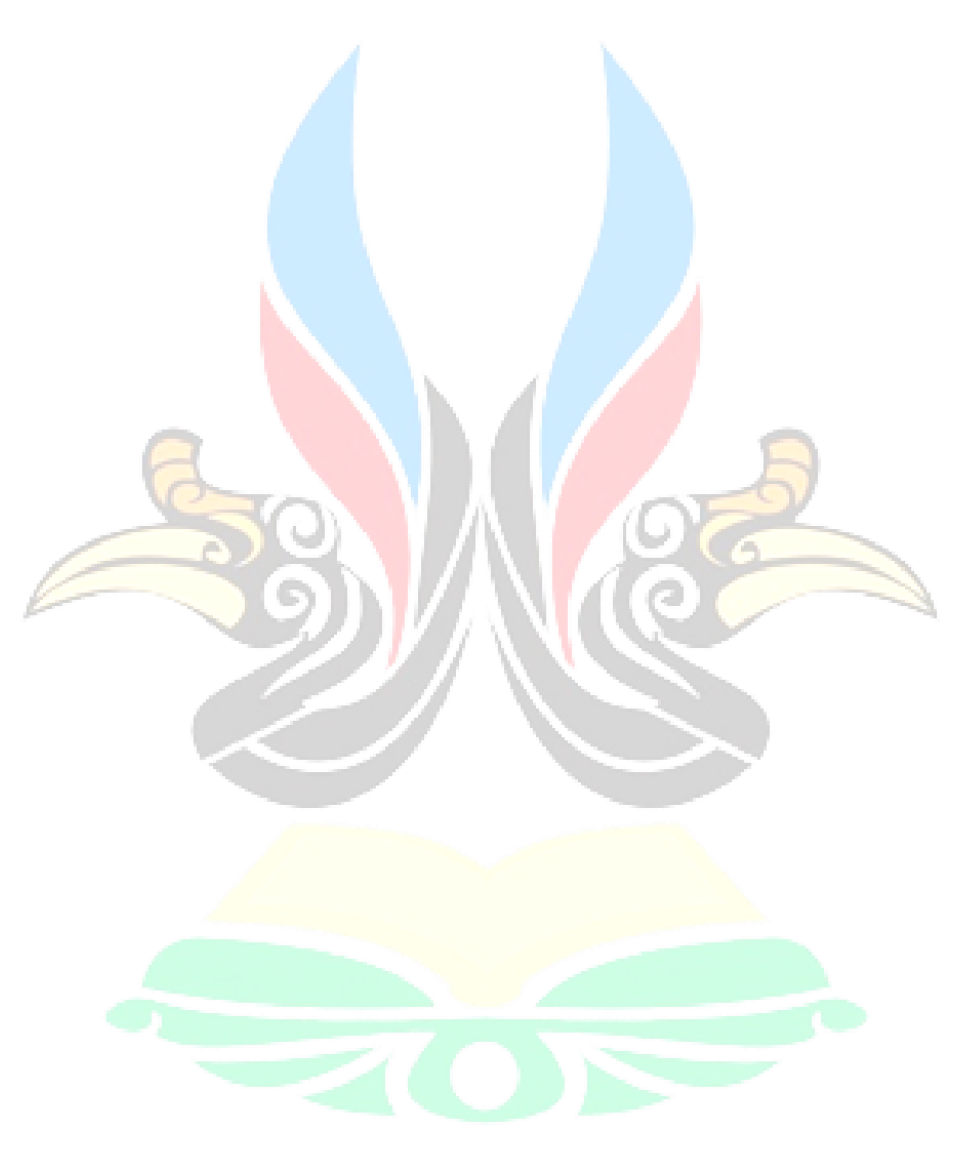

www.itk.ac.id